# **Specyfikowanie wymagań**

**Wykładowca**

**Dr inż. Zofia Kruczkiewicz**

# **Struktura wykładu**

- I. Wprowadzenie (wykład1)
- II. Zbieranie, analiza i negocjowanie wymagań
- III. Wymagania funkcjonalne i niefunkcjonalne.
- IV. Opis oraz zarządzanie wymaganiami.
- V. Faza strategiczna: cele, koszty, harmonogram, ryzyko.

# Literatura

- 1. K. Frączkowski, Zarządzanie projektem informatycznym. Projekty w środowisku wirtualnym. Czynniki sukcesu i niepowodzeń projektów., Oficyna Wydawnicza Politechniki Wrocławskiej
- 2. Roger S. Pressman, Praktyczne podejście do oprogramowania, WNT, 2004
- 3. Stephen H. Kan, Metryki i modele w inżynierii jakości oprogramowania, Mikom, 2006

# **I. Wprowadzenie (wykład1)**

# **Proces -** *model* **procesu wytwarzania oprogramowania czyli** *model* **cyklu życia oprogramowania [3LU, 2LPW] – (slajd 20, Wykład 1)**

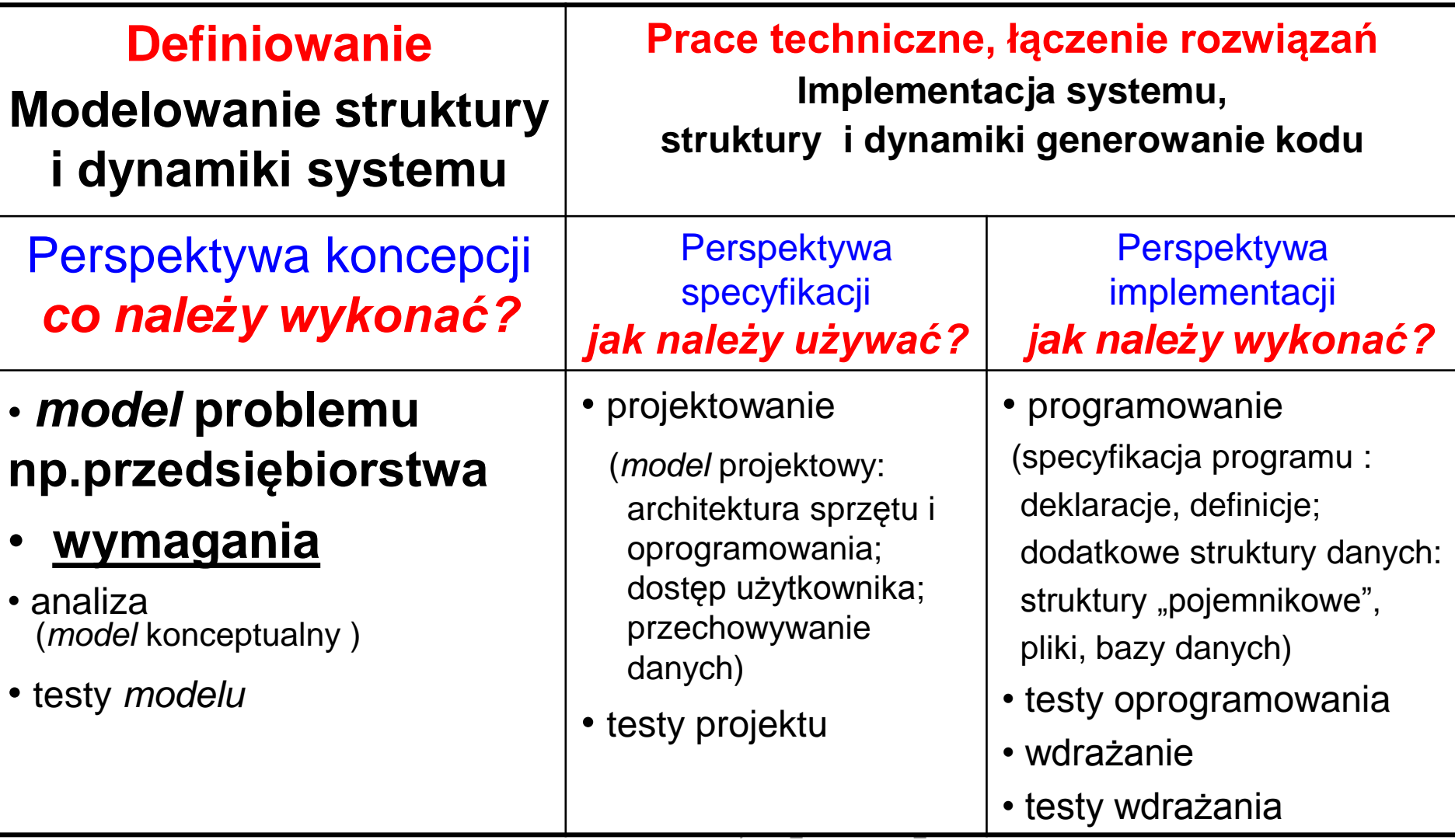

# **Proces - zunifikowany iteracyjno- przyrostowy proces tworzenia oprogramowania – kiedy należy wykonać? [3LU]**

#### **- slajd 22 wyklad 1**

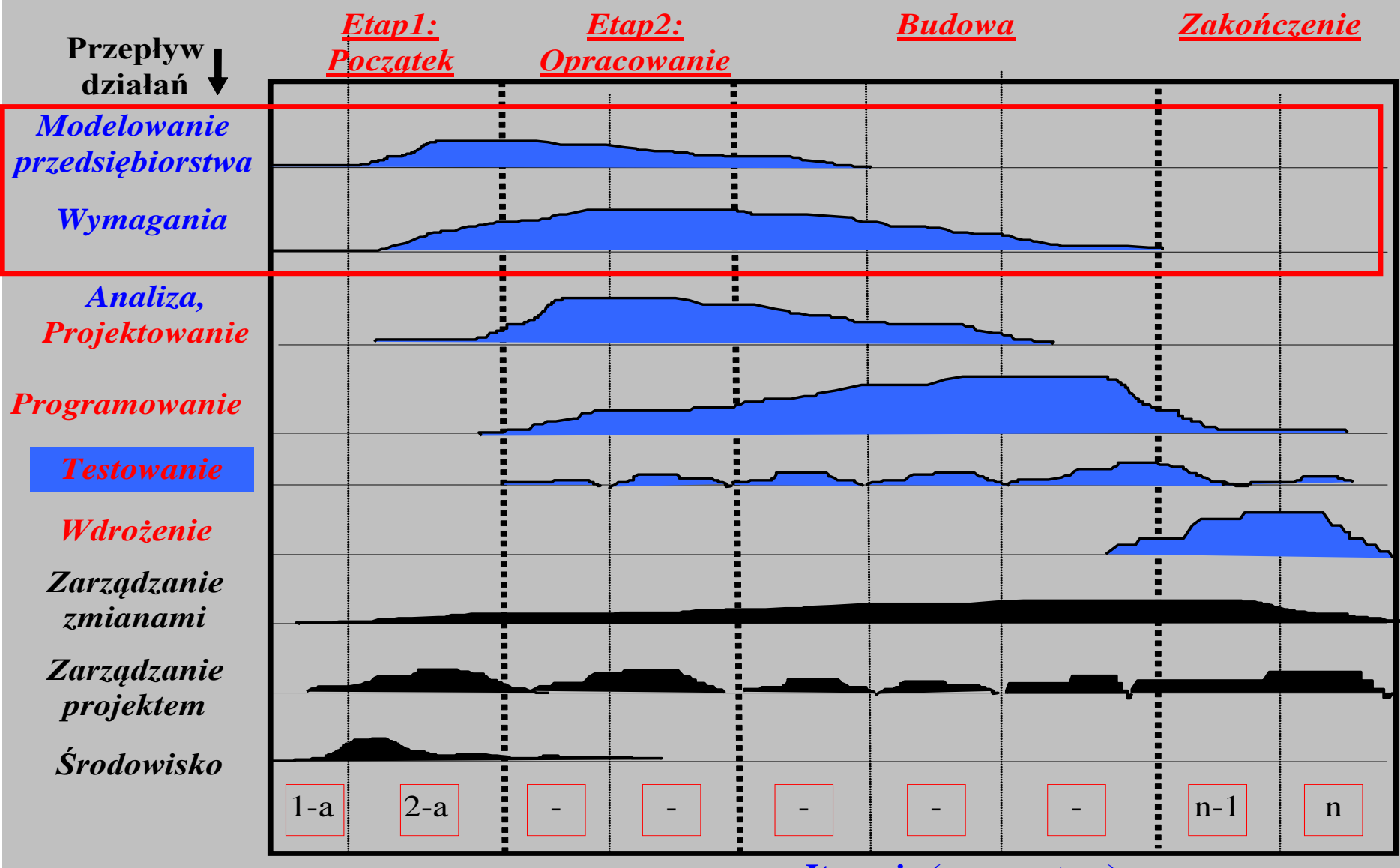

**Iteracje (czas )**

#### **Cykl życia tworzenia oprogramowania w dziedzinie medycyny nuklearnej: Light-Weight Capability Maturity Model Integration (LW-CMMI) – slajd 59, wykład 1**

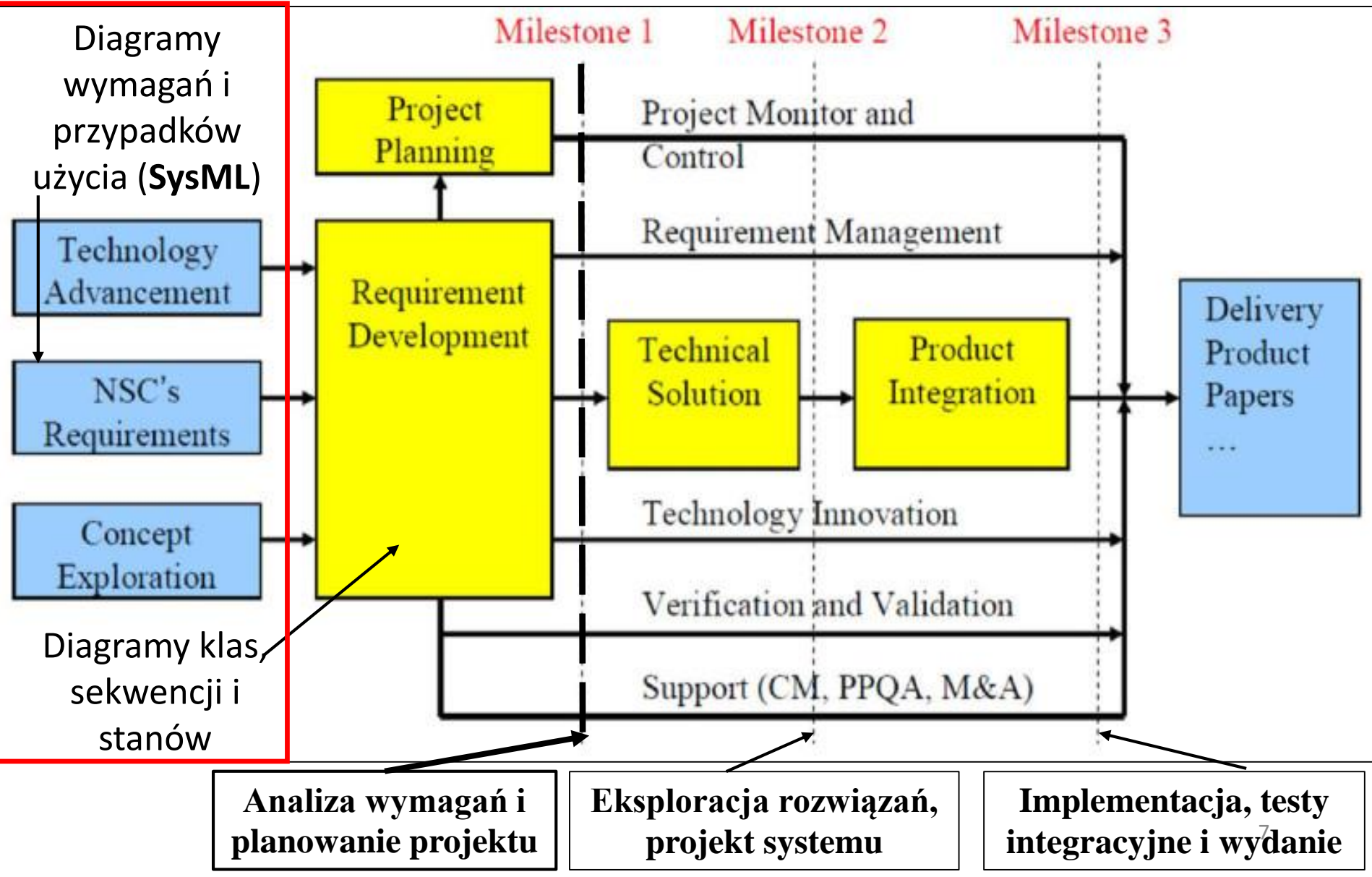

# **II. Zbieranie, analiza i negocjowanie wymagań**

# **1. Zasada siedmiu pytań (W5HH principle) – dobry początek projektu**

- **1. Why**: Dlaczego powstaje taki produkt ?
- **2. What**: Co trzeba zrobić ?
- **3. When**: Na kiedy trzeba zrobić ?
- **4. Who**: Kto jest odpowiedzialny za poszczególne funkcje produktu ?
- **5. Where:** Gdzie znajdują się ludzie związani z projektem ?
- **6. How**: Jak powstanie produkt i jak będą przebiegać prace ?
- **7. How**: Ile zasobów trzeba będzie poświęcić ?

## **2. Zakres działania produktu – ustalenia między klientem i wykonawcami**

### **Zestawy przykładowych pytań o produkcie:**

- **Zestaw początkowy:**
	- Kto potrzebuje?
	- Kto będzie używał?
	- Jakie korzyści ekonomiczne przyniesie?
	- Czy problem klienta można jednak inaczej rozwiązać?
- **Zestaw kolejny o oczekiwaniach klienta**
	- Jak klient opisze "dobry" wynik działania produktu?
	- Jakie problemy mogłyby być rozwiązane w firmie dzięki zastosowaniu produktu ?
	- W jakim miejscu ma działać produkt ?
	- Jakie są wymagania odnośnie efektywności produktu oraz ograniczenia jego działania ?

# **2 (cd) Zakres działania produktu – ustalenia między klientem i wykonawcami**

- Zestaw "meta-pytań" skierowanych do klienta:
	- Czy klient czuje, że jest właściwą osobą do udzielania odpowiedzi?
	- Czy zadane pytania przez wykonawców są sensowne ?
	- Czy nie zadano zbyt wielu pytań ?
	- Kto może udzielić dodatkowych informacji ze strony klienta ?
	- Czy analityk powinien zadać jeszcze jakieś pytania ?

**Wykonalność produktu** – wnioski po rozmowie z klientem

# **3. Wykonanie opisu "świata rzeczywistego", przekazywany przez stronę zamawiającą oprogramowanie, wg następującego schematu:**

## **1. Opis zasobów ludzkich - Co robią pracownicy?**

Na podstawie tego opisu określa się po przystąpieniu do modelowania oprogramowania, jakie funkcje powinno wykonywać tworzone oprogramowanie, aby automatycznie wspomagać pracę ludzi, Uwaga: w przypadku systemów wbudowanych opis "świata rzeczywistego" powinien dotyczyć procesów technologicznych, które należy zautomatyzować.

## **2. Przepisy i strategia firmy - Co ogranicza działalność firmy?**

Wykonanie opisu zawierającego specyfikację przepisów, ustaw, zarządzeń, strategii firmy itp. Po przystąpieniu do modelowania oprogramowania należy uwzględnić te ograniczenia na działanie funkcji, jakie system powinien wykonywać, aby wspomagać automatycznie pracę ludzi.

**3. (cd) Wykonanie opisu "świata rzeczywistego", przekazywany przez stronę zamawiającą oprogramowanie, wg następującego schematu**

### **3. Dane techniczne**

Opis warstwy technicznego systemu informacyjnego (rozmiary, architektura, liczba użytkowników, pozostałe funkcje programu, stosowane dotąd oprogramowanie i sprzęt):

- 3.1. Dane ilościowe związane z przetwarzaniem realizowanym przez projektowany program: ilu pracowników, ile danych, jak często wykonuje się poszczególne operacje na danych,
- 3.2. Dane o lokalizacji firmy
- 3.3. Dane o profilach klientów firmy oraz pracowników firmy,
- 3.4. Dane o używanym sprzęcie i oprogramowaniu.

**Przykład: Opis biznesowy "świata rzeczywistego" biblioteki.**

#### **1. Opis zasobów ludzkich**

Bibliotekarz może dodawać do katalogu tytułów nowe tytuły. Każdy tytuł jest reprezentowany przez dane: tytuł, autor, wydawnictwo, ISBN oraz informacje o liczbie egzemplarzy i miejscu ich przechowywania i występuje w bibliotece jako pojedyncza informacja dla każdego tytułu. Pewna grupa tytułów opisuje książki nagrane na wybranym nosniku, dlatego dodatkowo tytuł zawiera dane nagrania np nazwisko aktora. Każdy egzemplarz, niezależnie, czy jest książką czy kasetą, jest opisany odrębną informacją zawierajacą numer egzemplarza, który może się powtarzać dla różnych tytułów. Bibliotekarz może dodawać nowe tytuły i egzemplarze oraz je przeszukiwać, natomiast klient może jedynie przeszukiwać tytuły i sprawdzać egzemplarze wybranych tytułów.

W celu wypozyczenia książki klient musi ją **zarezerwować** podając dane rejestracji, dane książki oraz datę rezerwacji. Klient musi **wypożyczyć** zarezerwowaną książkę w terminie jej rezerwacji podając dane rejestracji i rezerwacji, wyszukać rezerwację i następnie ją usunąć. Musi wykonać dane wypozyczenia zawierające: dane rejestracji, dane zarezerwowanej książki oraz datę zwrotu. Rezerwacje można usunąć bez konieczności jej wypożyczenia – w terminie rezerwacji.

W celu **zwrotu książki** należy podać dane rejestracji oraz dane wypożyczonej książki. Zwrot musi nastąpić w okresie wypożyczenia podanym w danych wypożyczenia.

### **Przykład:(cd) Opis biznesowy "świata rzeczywistego" biblioteki**

### **2. Przepisy**

Pracownik ponosi odpowiedzialność za poprawność danych - odpowiada materialnie za niezgodność danych ze stanem wypożyczalni.

#### **3. Dane techniczne**

Klient może przeglądać dane wypożyczalni za pośrednictwem strony internetowej lub bezpośrednio za pomocą specjalnego programu. Zakłada się, że klientów jednocześnie przeglądajądających dane wypożyczalni może być ponad 1000 oraz wypożyczalnia może zawierać kilkadziesiąt tysięcy tytułów oraz przynajmniej dwukrotnie więcej egzemplarzy. Biblioteka składa się z kilku ośrodków w różnych miastach na terenie kraju (lista miast jest dołączona do umowy). Zaleca się stosowanie technologii Java.

# **III. Wymagania funkcjonalne i niefunkcjonalne - diagramy wymagań SysML.**

# **1. Zdefiniowanie wymagań funkcjonalnych i niefunkcjonalnych programu na podstawie opisu biznesowego**

Wymagania te przedstawiają czynności projektowanego oprogramowania

- 1. Co program powinien robić, aby zautomatyzować procesy wykonywane przez tzw. zasoby ludzkie? – reprezentowane przez wymagania funkcjonalne
- 2. Jakie rozwiązania technologiczne zastosować, aby program spełniał oczekiwania strony zamawiającej w zakresie bezpieczeństwa (security), niezawodności (safety), skalowalności i wydajności.

# **2. Produkt – diagram wymagań SysML (slajd 42, wykład 1)**

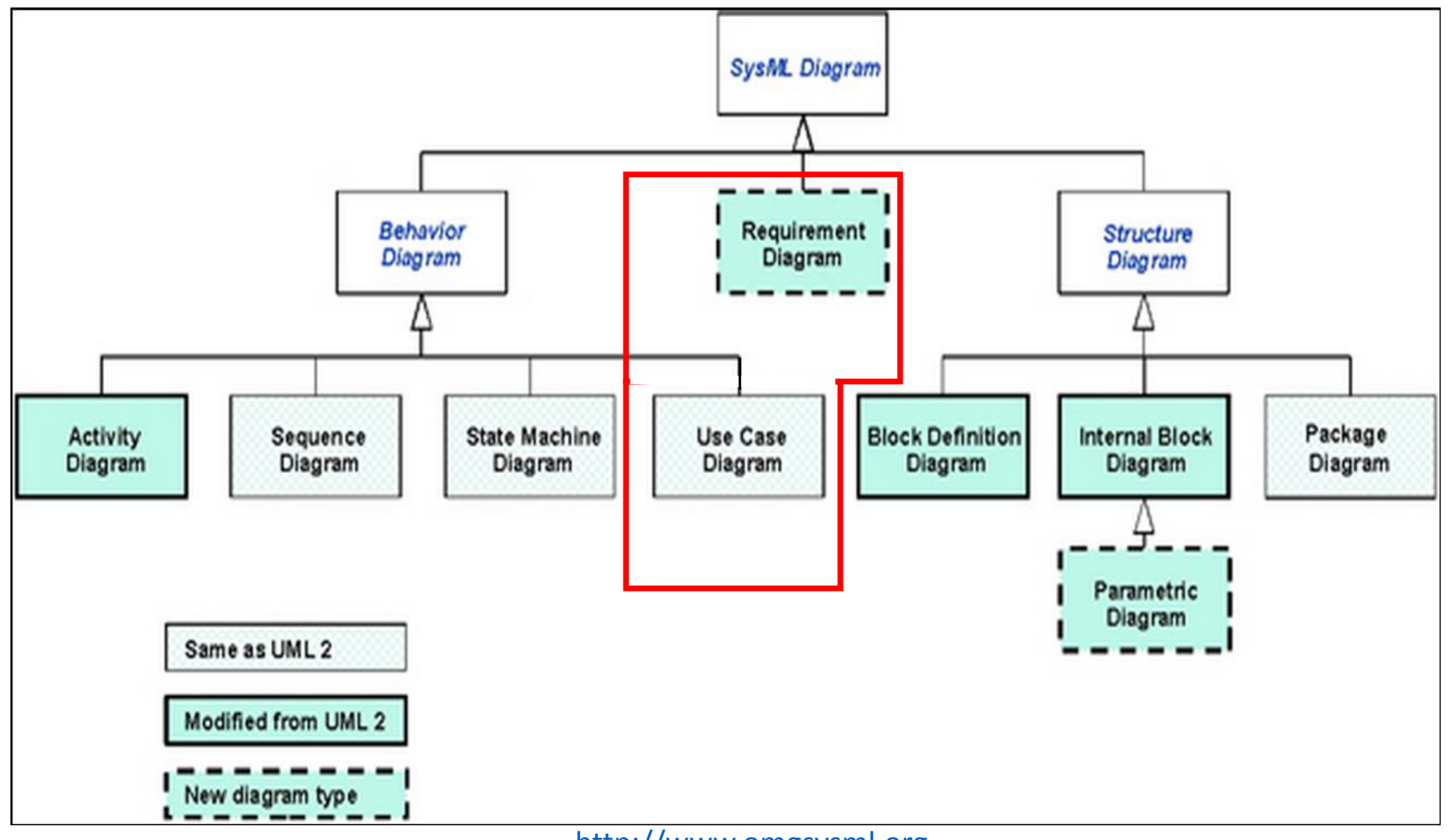

[http://www.omgsysml.org](http://www.omgsysml.org/)

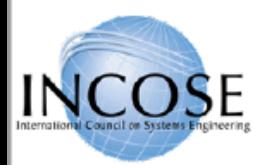

4/15/2008

## **Requirements Breakdown**

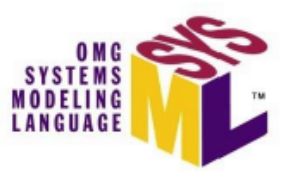

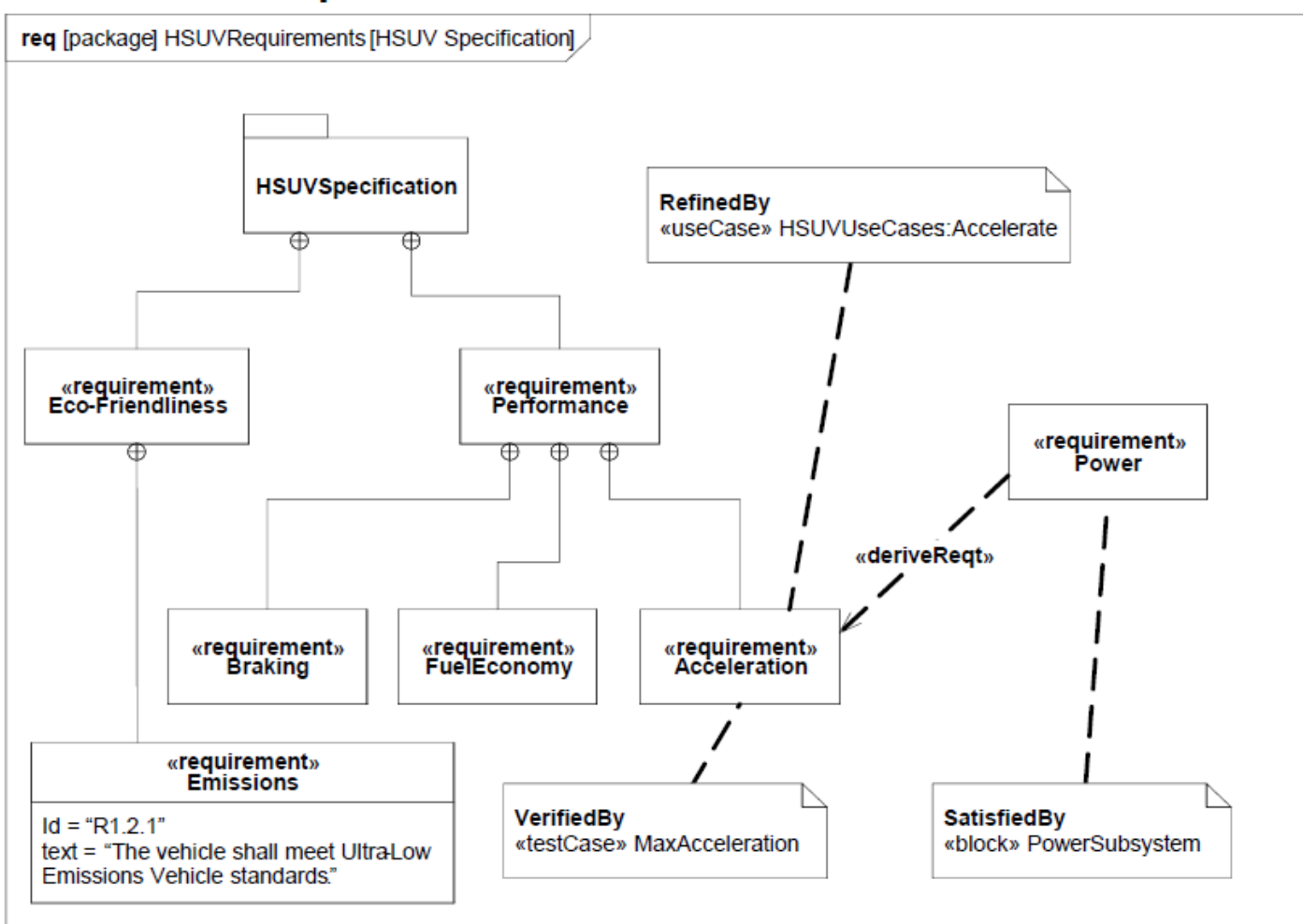

### Requirement Relationships Model the Content of a Specification

Copyright © 2006-2008 by Object Management Group. 66

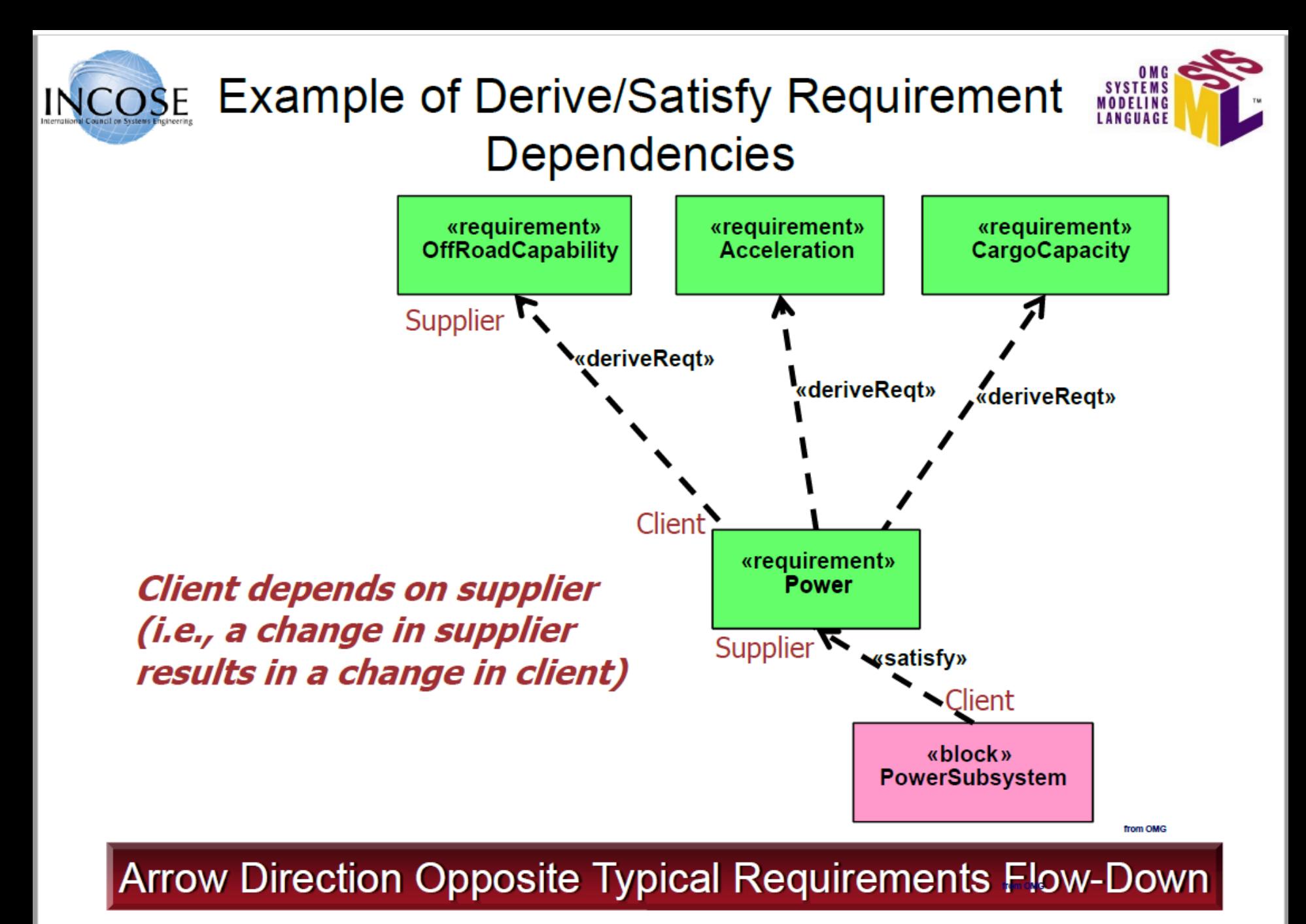

Copyright © 2006-2008 by Object Management Group. 67

4/15/2008

**IV. Opis oraz zarządzanie wymaganiami. Przykład zastosowania diagramu wymagań.**

### **1. Przykład - konfiguracja wymagania programu**

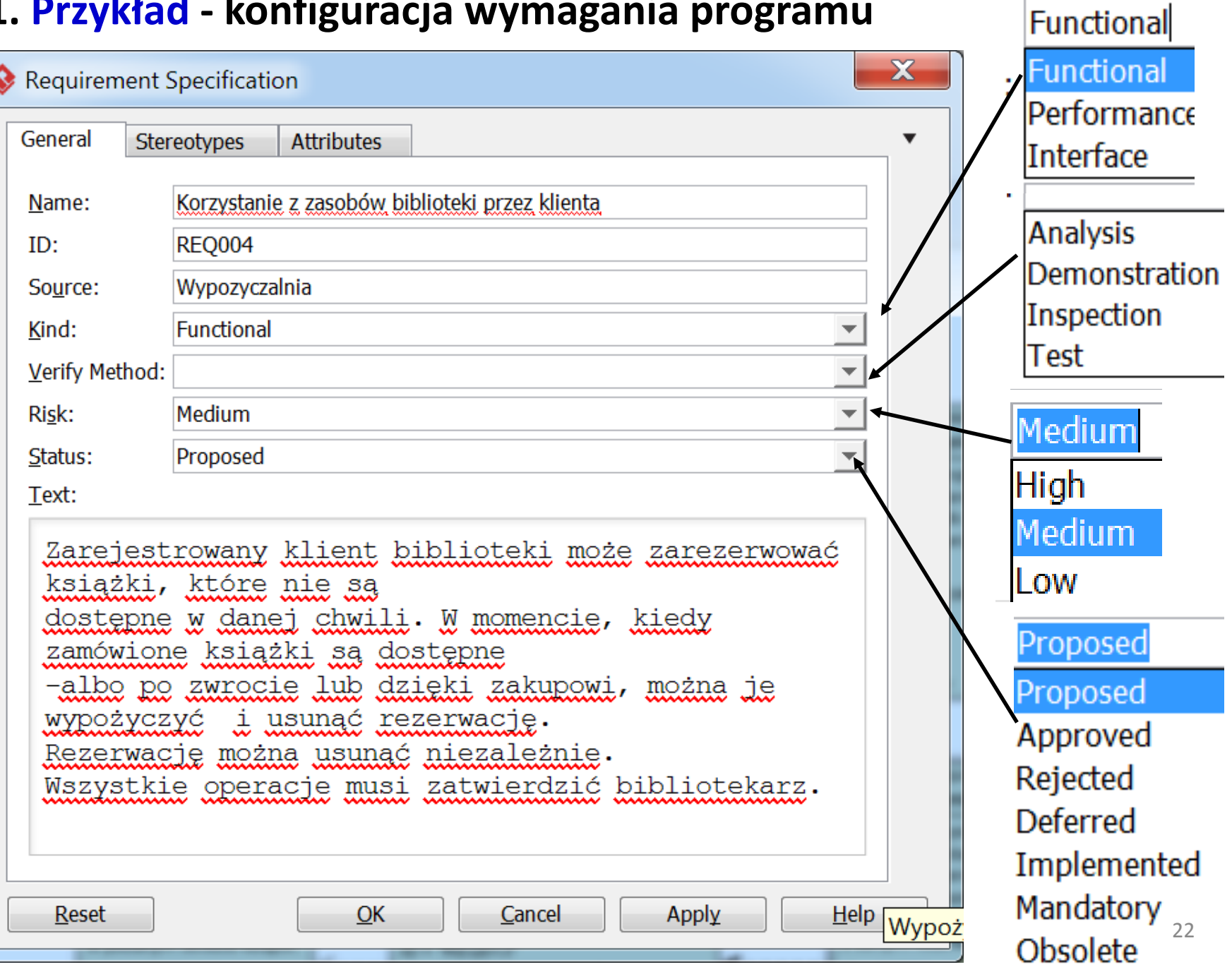

### **Przykład (cd) Diagram wymagań funkcjonalnych – program Biblioteka**

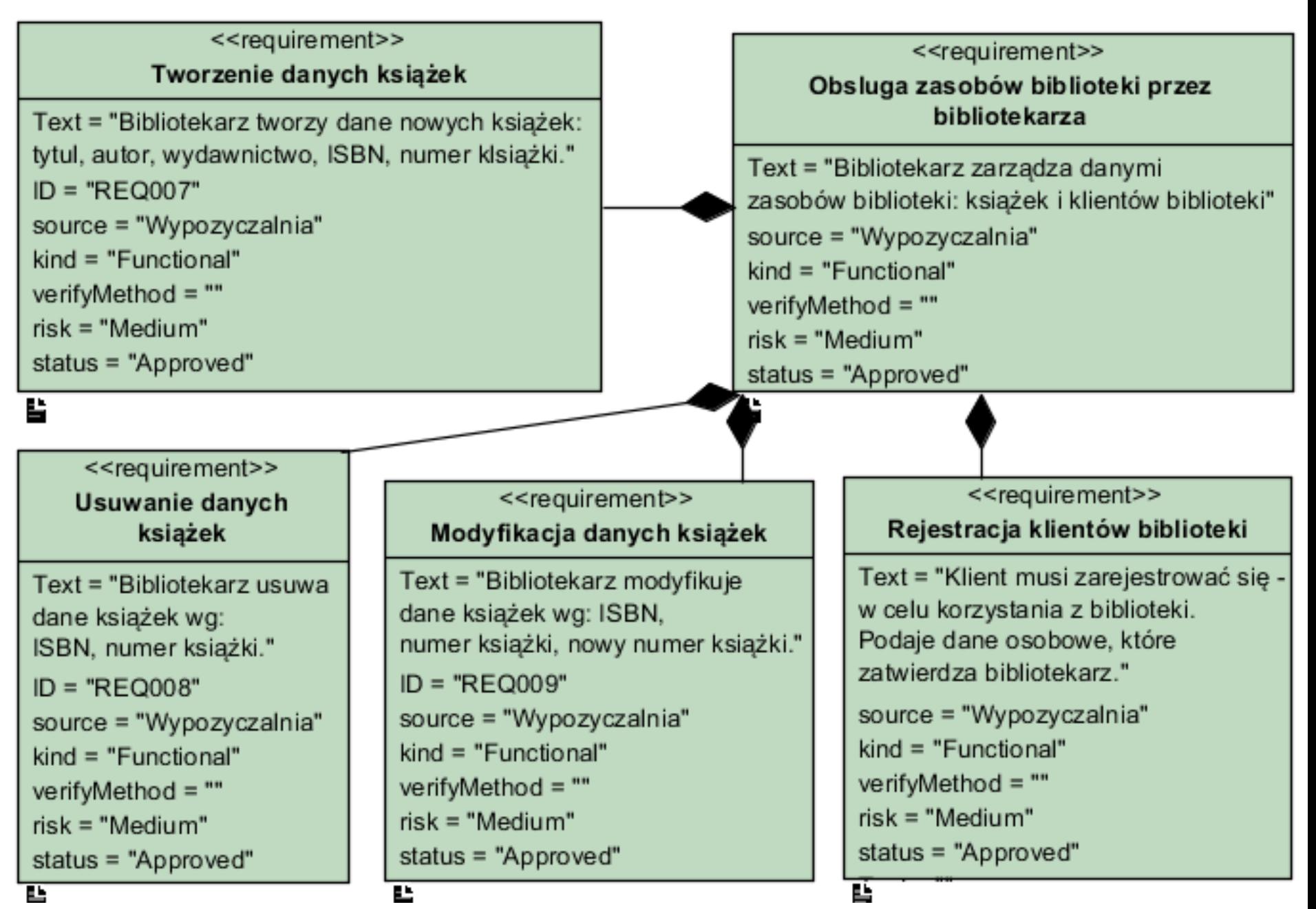

#### **Przykład (cd) Diagram wymagań funkcjonalnych – program Biblioteka**

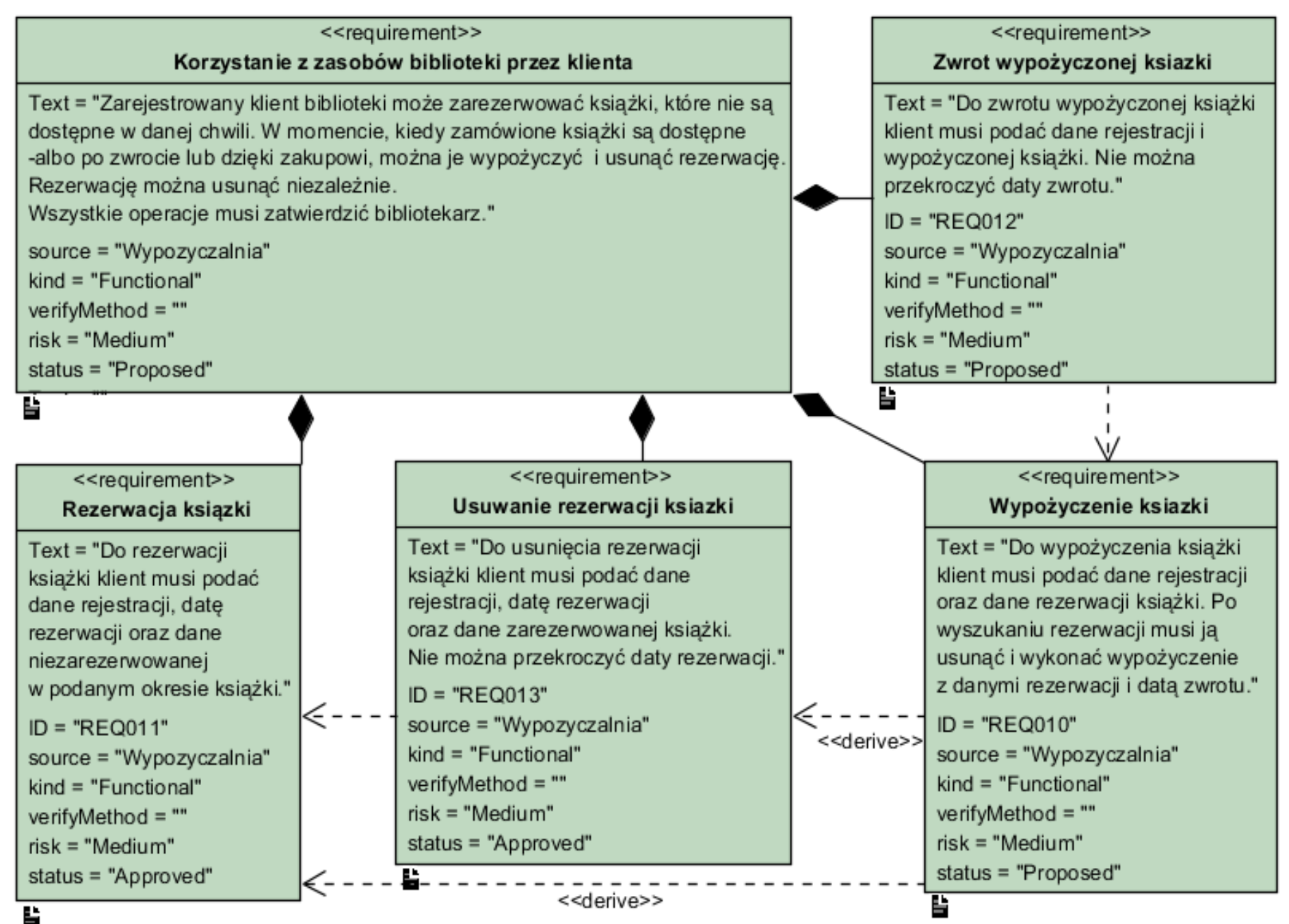

#### **Przykład (cd) Diagram wymagań niefunkcjonalnych – program Biblioteka**

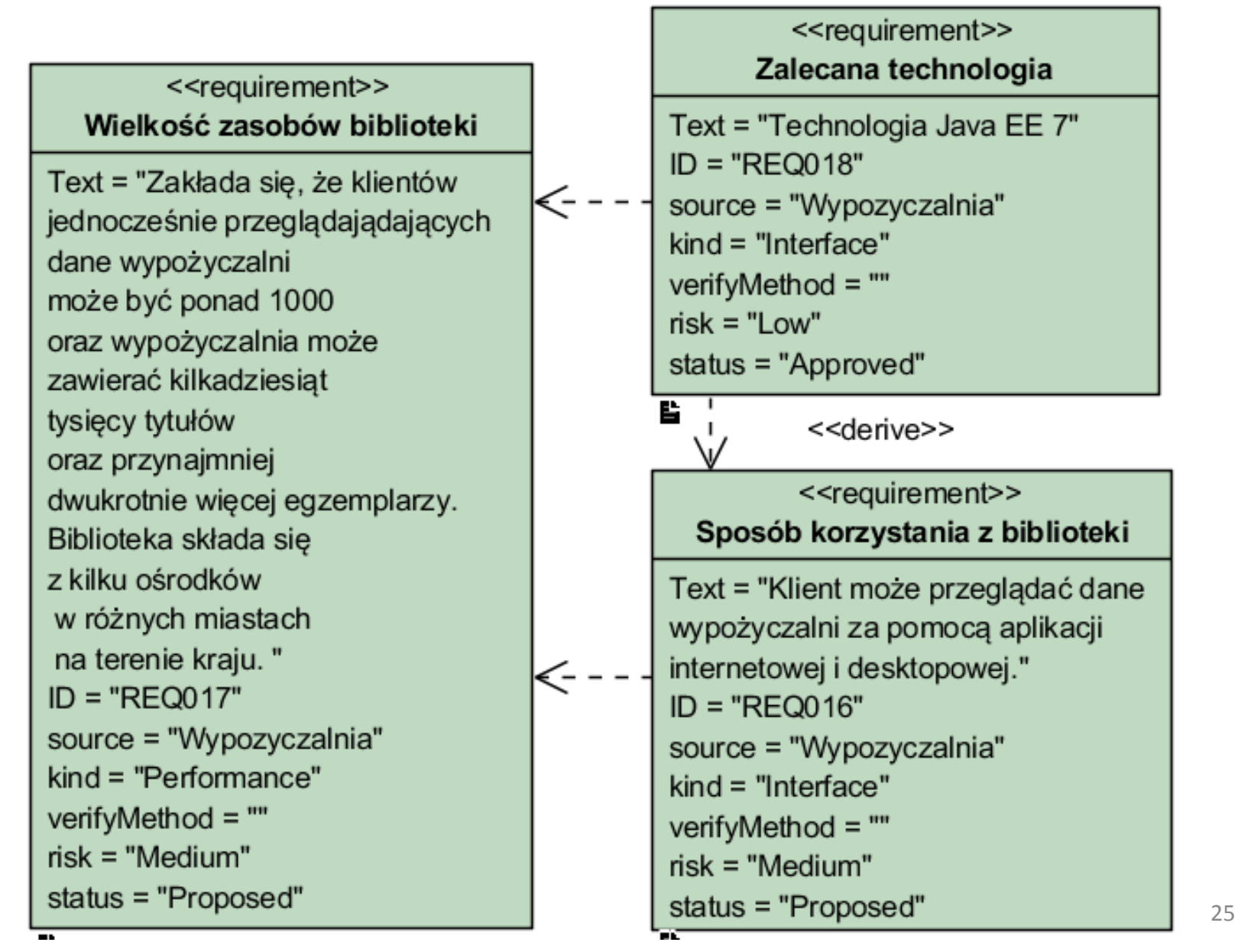

# **V. Faza strategiczna: cele, koszty, harmonogram, ryzyko.**

**1. Planowanie projektów**

# **Planowanie – dokładność zależy od:**

- 1. Dokładności oceny złożoności i wielkości produktu dobór miar produktu,
- 2. Umiejętności obliczenia kosztu, terminów i nakładu pracy na podstawie planowanej wielkości
- 3. Uwzględnienia w planie projektu kwalifikacji wykonawców,
- 4. Zmienności wymagań stawianych produktowi i stabilności technologii oraz narzędzi

# **Ryzyko w planowaniu mierzone jest:**

- 1. Stopniem niepewności prognoz ilościowych (koszty, terminy i wielkość produktu)
- 2. Dokładnością specyfikacji produktu

## **2. Prognozowanie przebiegu projektu: kosztu, pracochłonności, czasu trwania – wspomagane narzędziami**

- 1. Sporządzać prognozę po uzyskaniu pełnej informacji o produkcie i procesie - **zakres działania oprogramowania**
- 2. Oprzeć prognozę o **zakończone projekty**
- 3. Zastosować proste **techniki dekompozycji** do oszacowania kosztu i pracochłonności **lub**
- 4. Użyć jeden lub kilka **modeli prognostycznych**:

 $d = f(v_i)$ 

gdzie:

- d prognozowana wielkość np. pracochłonność, koszt lub termin
- $v_i$  wybrany zestaw parametrów np. oszacowana wielkość produktu jako liczba linii kodu LOC lub liczba punktów funkcyjnych FP

# **3. Techniki dekompozycji – prognozowanie wielkości oprogramowania**

- 1. Zastosowanie logiki rozmytej wnioskowania przybliżonego techniki
	- Rodzaj planowanego produktu
	- Początkowy jakościowy rozmiar produktu
	- Stopniowe szacowanie spodziewanej wielkości produktu
- **2. Szacowanie miary punktów funkcyjnych**  szacowanie wielkości związaną z charakterystyką informacyjną produktu
- **3. Liczenie składników standardowych** podsystemy, moduły, okna, raporty, programy interakcyjne, programy wsadowe, pliki, wiersze kodu źródłowego itp. **i porównanie z danymi projektów zakończonych**

### **4. Szacowanie wielkości zmian**

• Przydatna, gdy wprowadza się zmiany do istniejącego produktu, oparta na oszacowanej liczbie i rodzaju zmian (powtórne użycie, dodanie, modyfikacja lub usunięcie kodu)

### **3.1. Techniki dekompozycji – prognozowanie oparte na analizie produktu**

### **Procedura** *dekompozycji* **oparta na LOC**

Zdefiniuj zakres działania produktu

Zidentyfikuj funkcje, dekomponując zakres działania

**Do while** pozostałe pewne funkcje

Wybierz j-tą funkcję

Ustal liczbę podfunkcji

**Do while** pozostały pewne podfunkcje

Wybierz k-tą podfunkcję

**If** k-ta podfunkcja przypomina n-tą podfunkcję w bazie historycznej danych porównawczych

**Then**

Sprawdź **koszt, pracochłonność i wielkość** n-tej podfunkcji;

Zmodyfikuj te wielkości, biorąc pod uwagę wszelkie różnice ;

Przygotuj **częściową prognozę Ep**, bazując na zmodyfikowanych danych;

**Całkowita prognoza = suma wszystkich Ep**

#### **3.1. (cd) Techniki dekompozycji – prognozowanie oparte na analizie produktu**

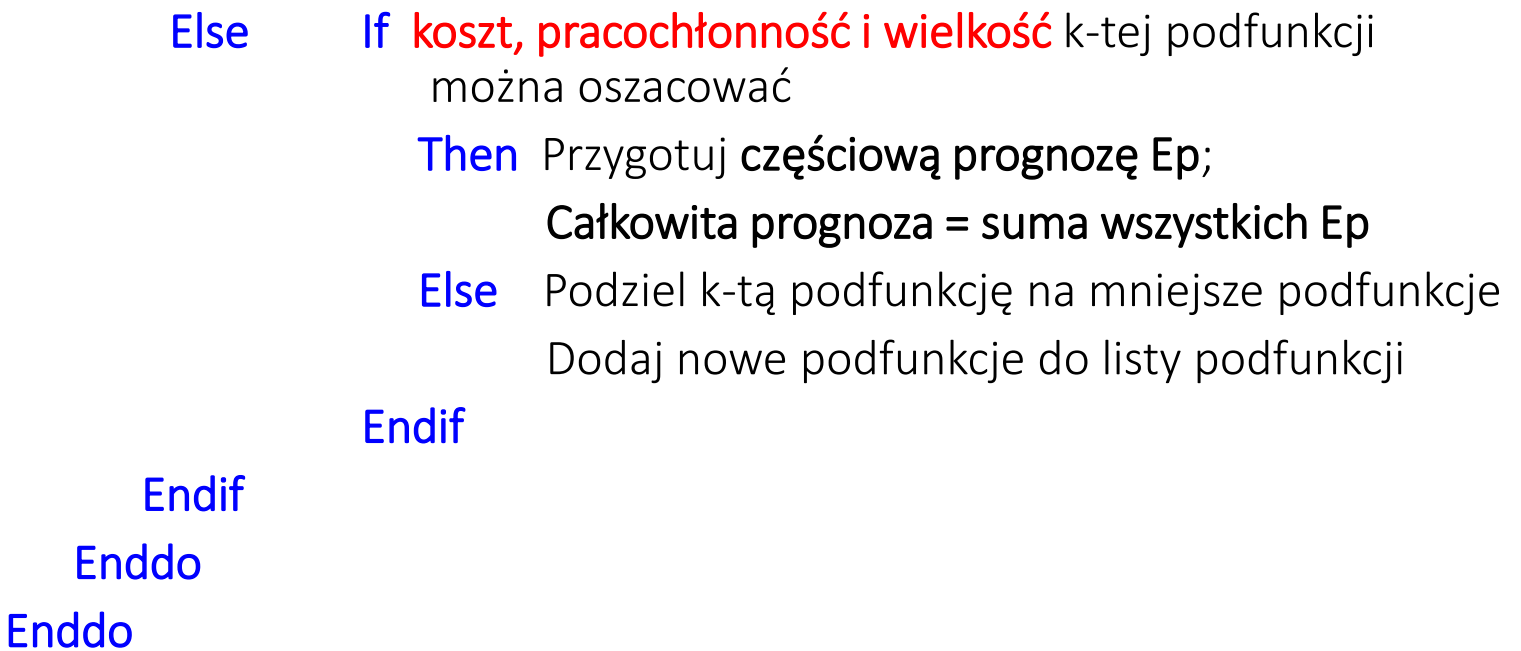

**Koszt wyprodukowania 1 linii kodu - 13 [USD]**

### **3.1 (cd). Techniki dekompozycji – prognozowanie oparte na analizie produktu**

### **Procedura dekompozycji oparta na punktach funkcyjnych FP (podobna do procedury opartej na LOC).**

Opiera się na nie na rozmiarach funkcji, lecz aspektach dziedziny informacyjnej programu, którymi są:

- wejścia, wyjścia programu,
- zapytania użytkownika,
- pliki danych
- interfejsy zewnętrzne,
- 14 współczynników złożoności,

#### **oblicza się miary FP, zestawia z danymi historycznymi porównawczymi i prognozuje wielkość.**

### **3.1 (cd). Techniki dekompozycji – prognozowanie oparte na analizie produktu**

## **Procedura prognozowania niezależna od przyjętej miary wielkości oprogramowania (LOC, FP)**

- Oszacowanie przedziału wartości, w której mogą znaleźć się miary (LOC lub FP) **wielkości produktu**
- Używając danych historycznych , intuicji (niezalecane) i doświadczenia oszacować **optymistyczną, najbardziej prawdopodobną i pesymistyczną**  wartość miary wielkości dla poszczególnych funkcji lub aspektów dziedziny informacyjnej programu – ocena stopnia niepewności przygotowywanych prognoz
- Obliczenie **wartości oczekiwanej** badanej zmiennej prognostycznej **S** na podstawie **wartości optymistycznej Sopt, najbardziej prawdopodobnej S<sup>m</sup> i pesymistycznej Spes**.

# $S = 1/6 (S_{opt} + 4 S_m + S_{pes})$

• Porównuje się wartość oczekiwaną **S** z danymi historycznymi na temat wydajności pracy (mierzonej z użyciem LOC i FP) i sporządza prognozy

#### **3.1.1. Przykład prognoz - szacowanie wielkości miarą LOC (wg p.3.1)**

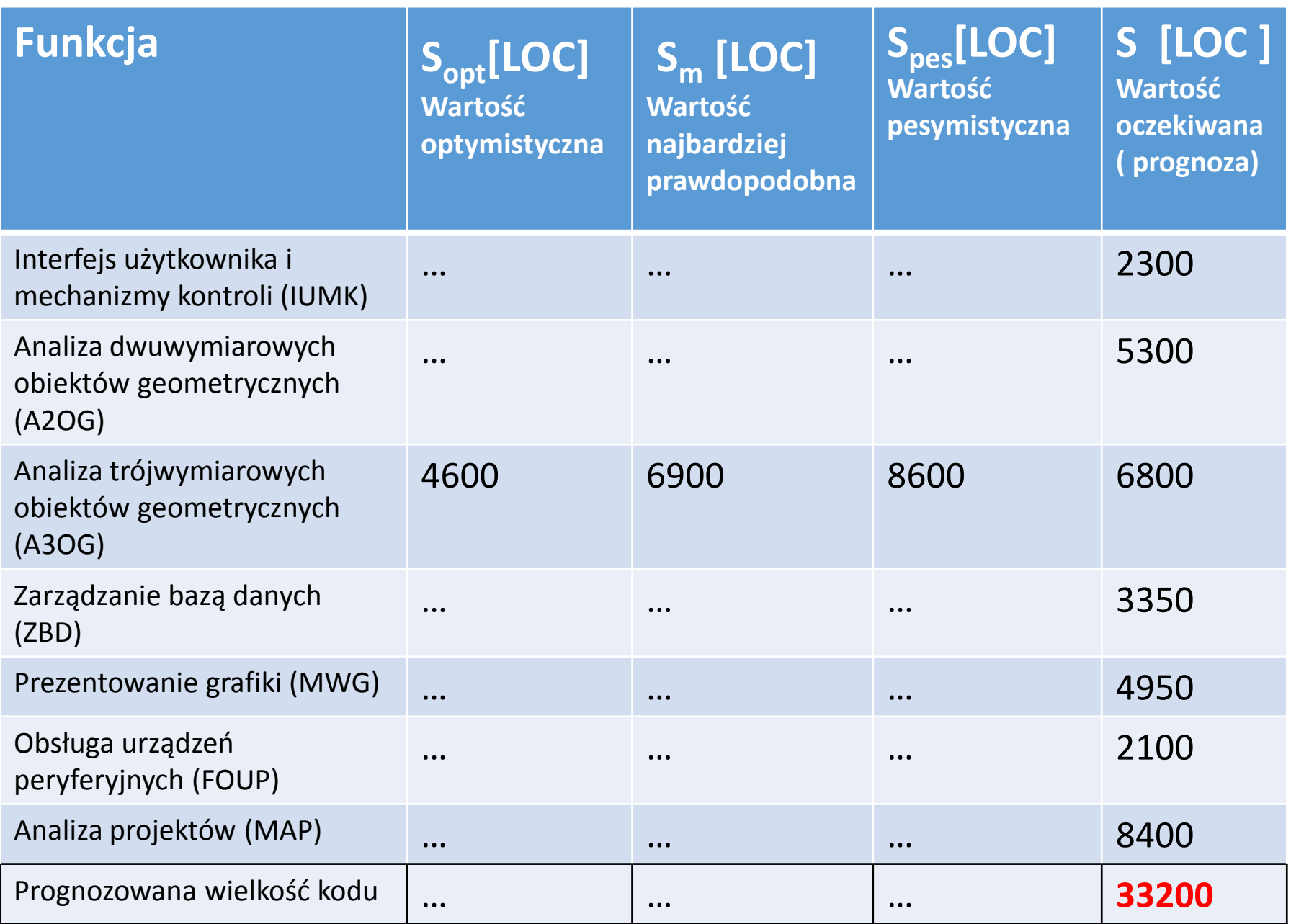

#### **3.1.2. Przykład prognoz - szacowanie wielkości miarą FP (wg p. 3.2) Wyznaczenie wielkości aspektów**

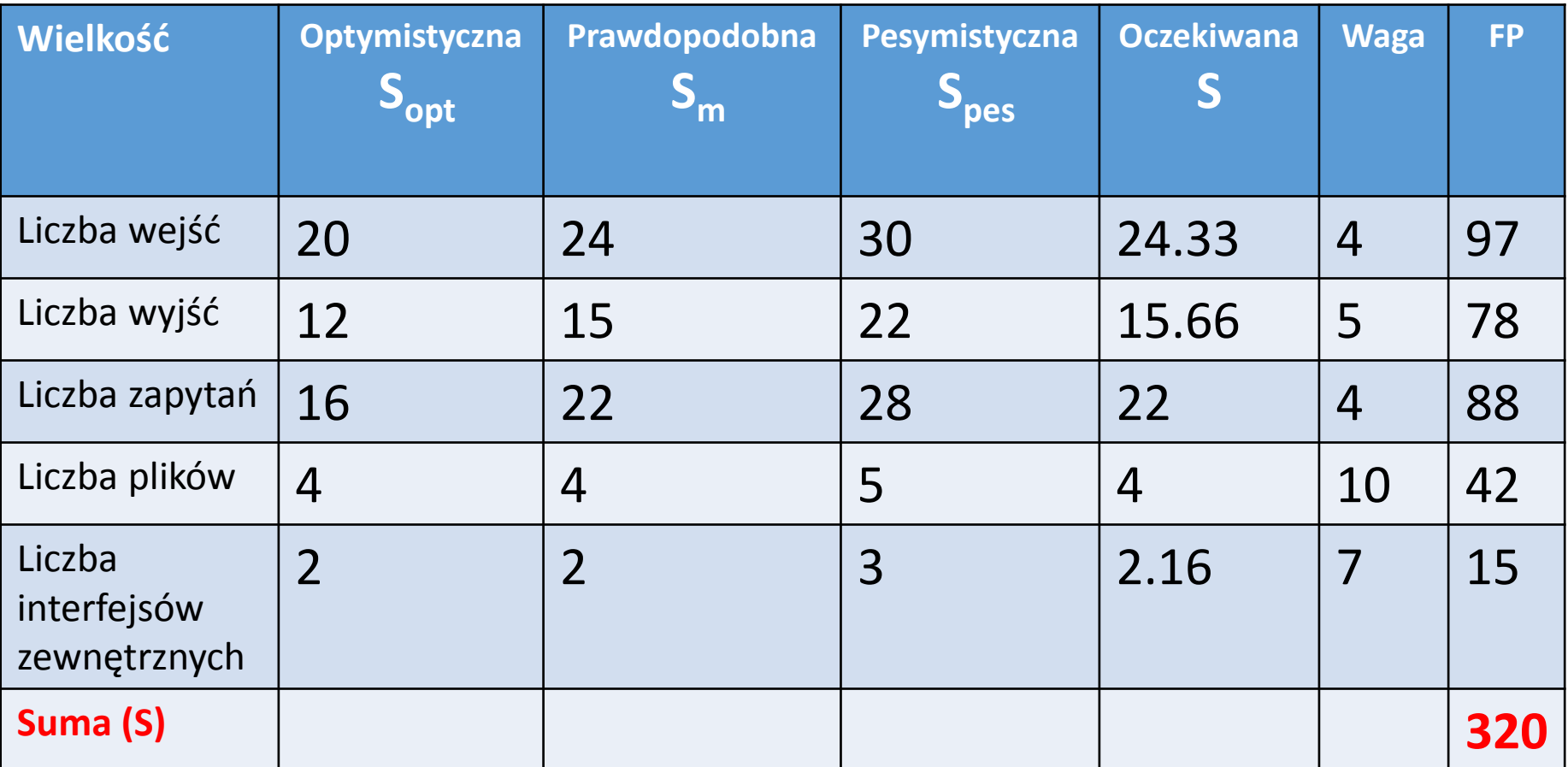

#### **3.1.2. (cd) Przykład prognoz - szacowanie wielkości miarą FP Wyznaczenie wartości 14 współczynników złożoności FP<sup>i</sup>**

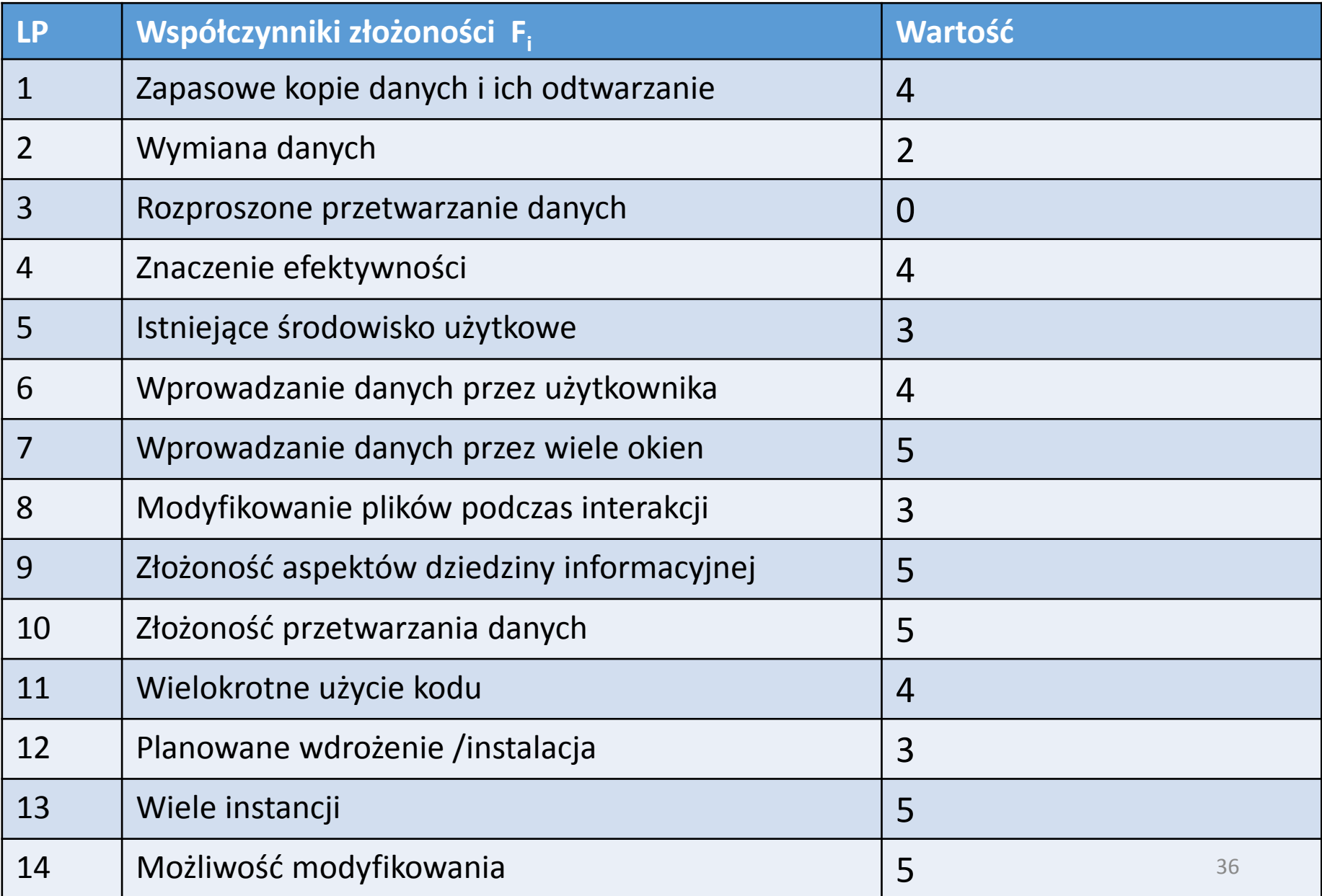

**3.1.2. (cd) Przykład prognoz - szacowanie wielkości miarą FP**

• Przewidywana liczba punktów funkcyjnych **FP<sup>e</sup>**

```
FP_e = S * [0.65 + 0.01 * \Sigma(F_i)]czyli:
FPe = 320*[1.17] = 375 
 (wg tabeli z p.3.3.2 (S) i 3.3.2 (cd) (Fi
))
```
- Obliczenia kosztu wykonania kodu i pracochłonności (osobomiesiące)
- **Koszt wykonania 1 FP – 1230 [USD]**

### **3.2. Przykład prognozowania opartego na analizie procesu**

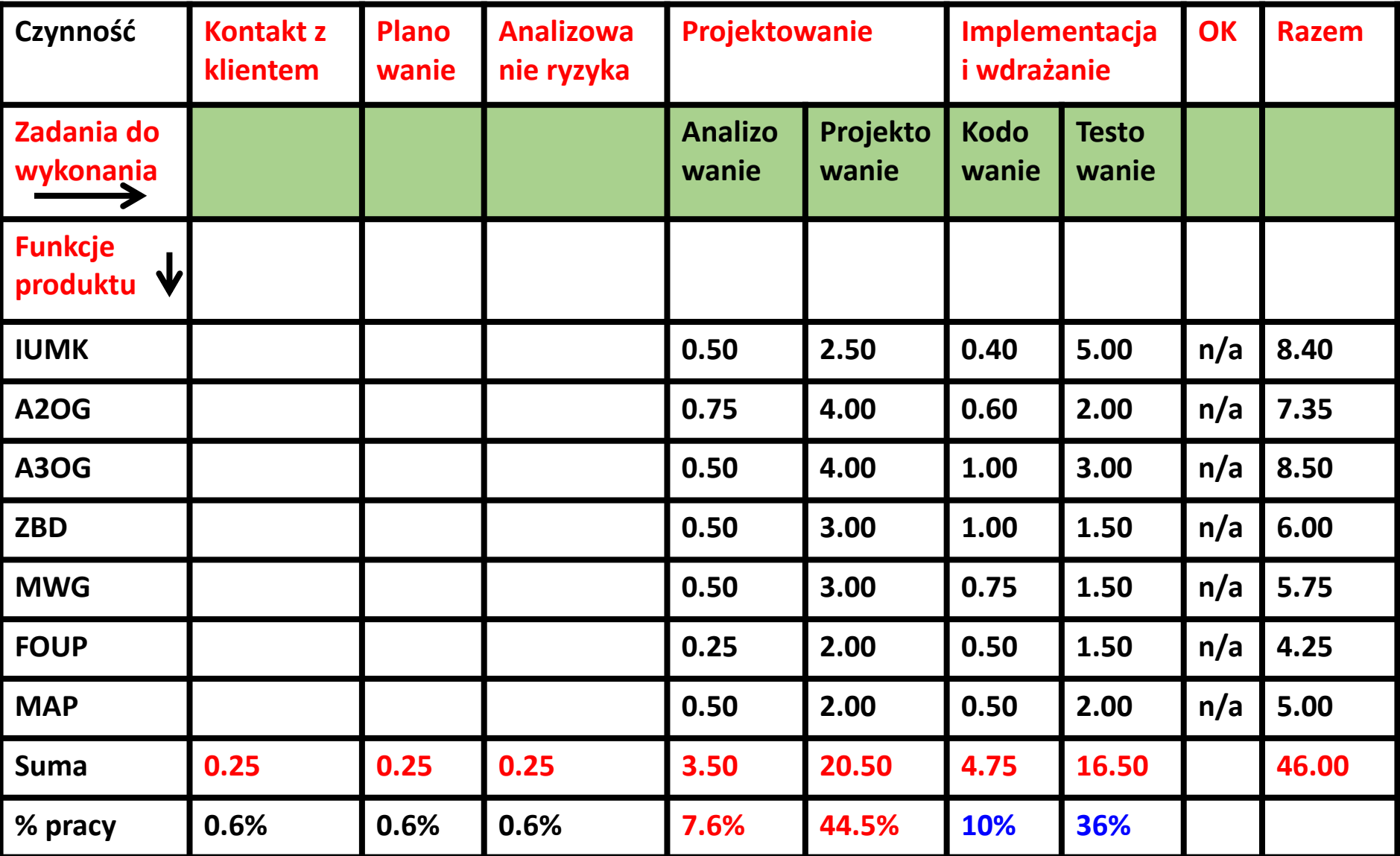

#### **Jednostka – [osobomiesiące]** <sup>38</sup>

### **3.3. Prognozowanie wielkości produktu. Model dynamiczny - równanie programistyczne**

**Pracochłonność mierzona jest rozkładem:**

**E = [LOC \* B0.333/P]<sup>3</sup>\* t-4**

E –pracochłonność

**Parametry:**

- t czas trwania projektu (miesiące lub lata)
- LOC liczba linii kodu

**Współczynniki:**

- **B – współczynnik specjalnych umiejętności**
- **P – współczynnik wydajności, który uwzględnia:**
	- Ogólną dojrzałość procesu wytwórczego i metod zarządzania
	- Zakres stosowania sprawdzonych metod inżynierii oprogramowania
	- Poziom używanych języków programowania
	- Stan środowiska programowego
	- Umiejętności i doświadczenie pracowników
	- Złożoność planowanej aplikacji

#### **Przykłady P:**

Wbudowane systemy czasu rzeczywistego: **P = 2000,** 

Systemy operacyjne i oprogramowania telekomunikacyjnego: **P = 10000 Oprogramowanie dla firm:** 39

## **3.4. Przykłady zastosowania metod prognozowania wg p.3.1 – p.3.3**

Uproszczone wersje wzorów dla **równania programistycznego**:

•  $t_{\text{min}} = 8.14 * (LOC/P)^{0.43}$  w miesiącach, dla  $t_{\text{min}} > 6$ 

• **E = 180 \* B \* t<sup>3</sup>**

**,** w osobomiesiącach dla E >=20, t [lata]

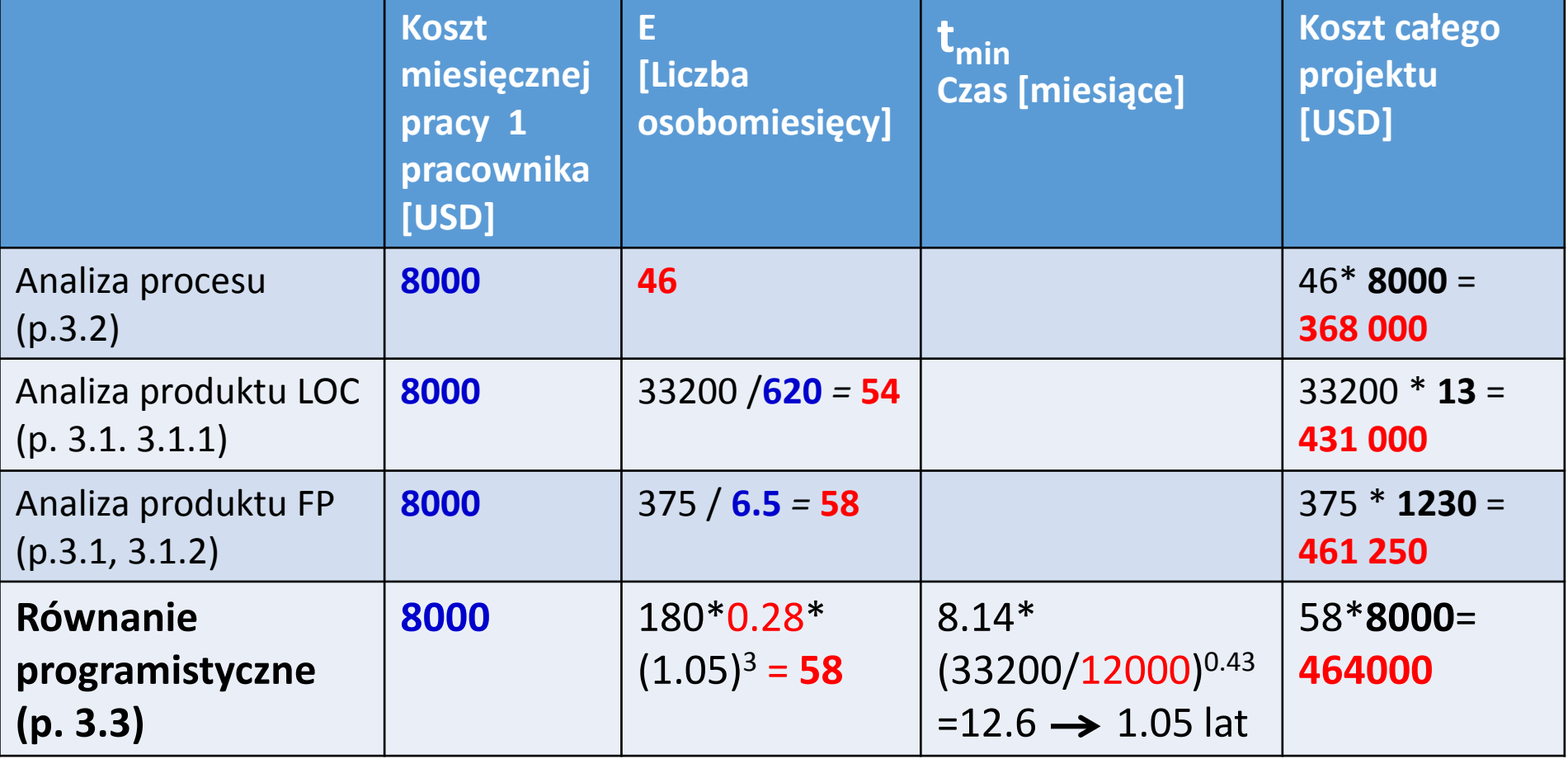

# **4. Metody tworzenia harmonogramów - schemat**

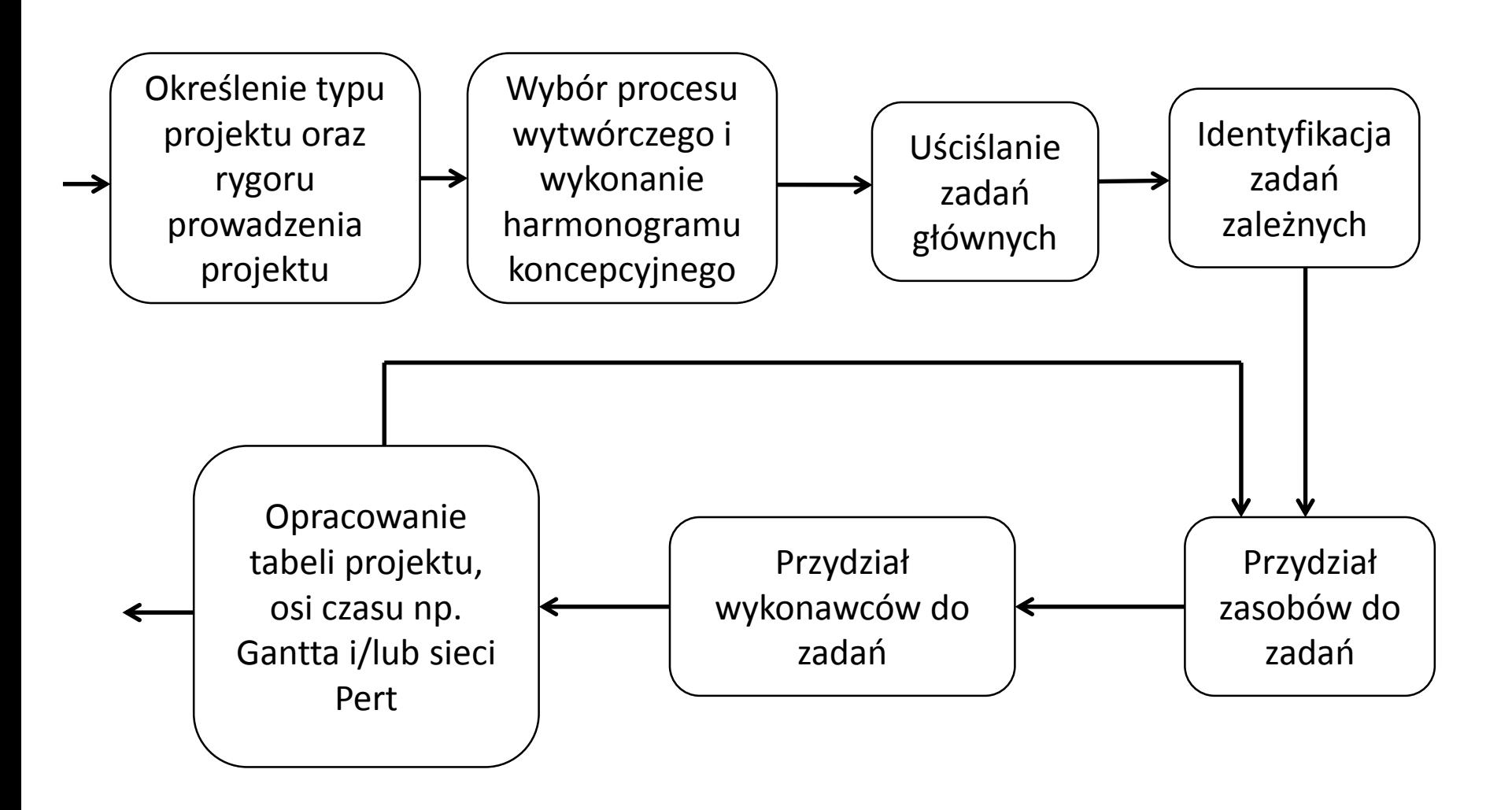

# **4.1. Metody tworzenia harmonogramów**

- *Metoda ścieżki krytycznej CPM* (*Critical Path Method*) opiera się na zależnościach pomiędzy poszczególnymi etapami projektu i przewidywania czasu ich trwania. Wyznacza się czas trwania całego projektu i jednocześnie łączny czas tych etapów, których przebieg jest krytyczny dla realizacji całego zadania. Łączny czas trwania etapów krytycznych jest *ścieżką krytyczną*.
- *Metoda PERT* (*Program Evaluatrion and Review Technique*) jest systemem planowania kolejnych działań, gdzie przewidywany czas trwania opiera się na metodach statystycznych – jest używany w ograniczonym zakresie do wizualizacji zależności między zadaniami
- *Wykres Gantta –* **wykres osi czasu** jest systemem graficznym do przedstawiania kolejnych zadań na osi czasowej, ukazujących następstwo poszczególnych etapów:
	- Określenie czasochłonności
	- Określenie czasu wykonania
	- Określenie chwili rozpoczęcia zadania

#### **4.2. Wykres Gantta – ścieżka krytyczna**

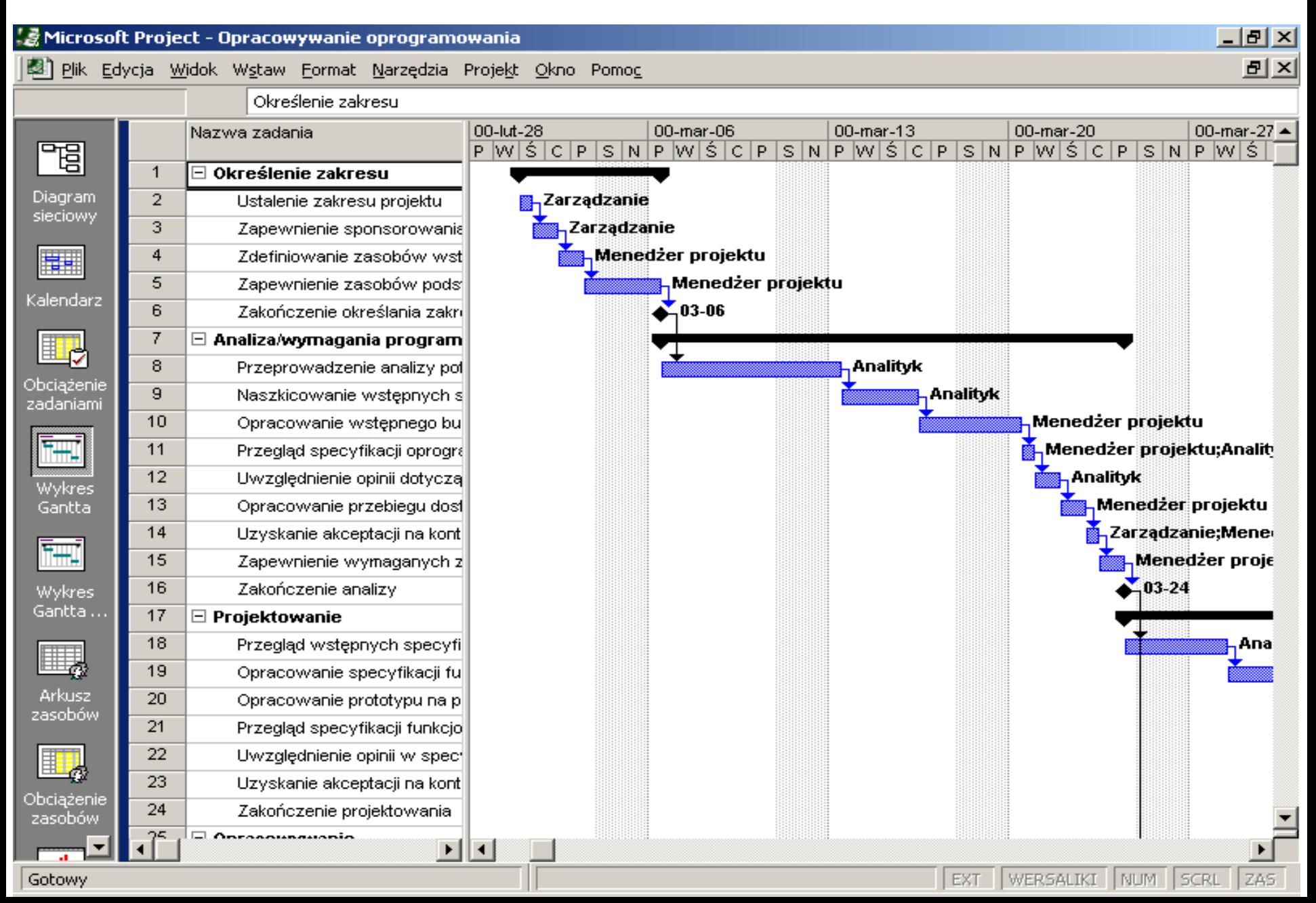

#### **4.2. (cd) Wykres Gantta - zadania zależne np. zadanie 30, 59, 63 zależne od 29**

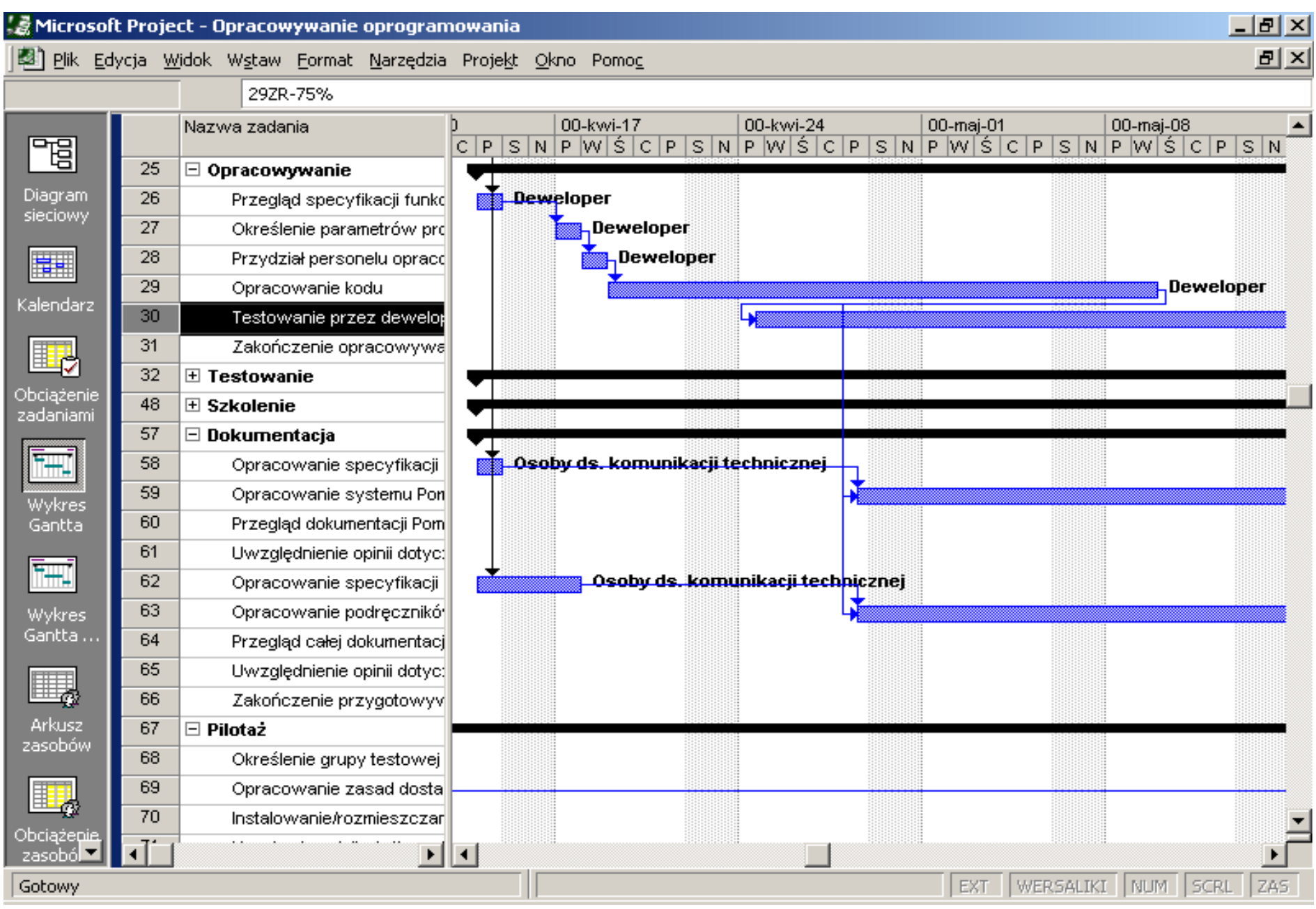

# **5. Strategie zarządzania ryzykiem**

### • **Strategia reakcji**

Działania naprawcze w momencie wystąpienia zagrożenia, często prowadzące do "zarządzania kryzysowego"

# • **Strategia akcji – przedstawiona w ramach wykładu**

- Identyfikacja potencjalnych zagrożeń
- Oszacowanie prawdopodobieństwa ich wystąpienia
- Oszacowanie skali ewentualnych skutków
- Opracowanie planu kontrolowania zagrożeń w celu unikania ryzyka wystąpienia
- Opracowanie planów awaryjnych skuteczna reakcja podczas wystąpienia zagrożenia

# **5.1. Rodzaje zagrożeń dla projektów - klasyfikacja**

### • **Pierwsza klasyfikacja**

- Zagrożenia projektowe utrudnienie realizacji produktu
- Zagrożenia techniczne –wpływ na jakość produktu
- Zagrożenia ekonomiczne utrudnienie sukcesu rynkowego
	- Dobry produkt, którego nikt nie potrzebuje (ryzyko marketingowe)
	- Powstanie produktu, który nie odpowiada profilowi firmy (ryzyko strategiczne)
	- Firma nie potrafi sprzedać swojego produktu
	- Utrata zainteresowania produktem przez zarząd firmy (ryzyko zarządzania)
	- Zmniejszenie budżetu lub liczby wykonawców (ryzyko budżetowe)

### • **Druga klasyfikacja**

- Znane (nierealistyczny termin, brak dokładnej specyfikacji wymagań)
- Przewidywalne (rotacja personelu, zła komunikacja z klientem)
- Nieprzewidywalne (losowe)

### • **Trzecia klasyfikacja**

- Ogólne każdy projekt
- Specyficzne związane z konkretnym projektem  $46$

# **5.2. Identyfikacja zagrożeń**

### • **Lista kontrolna zagrożeń - zawartość**

- Wielkość produktu
- Wpływ działalności handlowej
- Cechy klienta
- Określenie procesu wytwórczego
- Środowisko tworzenia aplikacji
- Technologia
- Wielkość i doświadczenie zespołu

#### • **Forma**

- **Lista pytań** i odpowiedzi
- Lista czynników powodujących zagrożenia
- Lista źródeł i składników ryzyka z określeniem prawdopodobieństwa wystąpienia (funkcjonalnością, pielęgnacją, kosztami i harmonogramami)

## **5.2. (cd) Lista pytań – wg wpływu na powodzenie projektu**

- 1. Czy kierownictwo firmy formalnie popiera realizację przedsięwzięcia?
- 2. Czy użytkownicy są entuzjastycznie nastawieni do tworzenia produktu ?
- 3. Czy wykonawcy i klienci dobrze rozumieją wymagania stawiane produktowi ?
- 4. Czy klienci brali udział w przygotowaniu specyfikacji wymagań ?
- 5. Czy oczekiwania użytkowników produktów są realistyczne ?
- 6. Czy zakres działania produktu jest nieznany ?
- 7. Czy członkowie zespołu mają wszystkie potrzebne umiejętności ?
- 8. Czy wymagania stawiane produktowi są niezmienne ?
- 9. Czy członkowie zespołu mają doświadczenie w stosowaniu technologii użytej do tworzenia produktu ?
- 10. Czy wielkość zespołu odpowiada potrzebom produktu ?
- 11. Czy klienci i użytkownicy uważają , że produkt jest ważny i stawiają takie same wymagania produktowi ?

# **5.3. Źródła i składniki ryzyka - Tab.1**

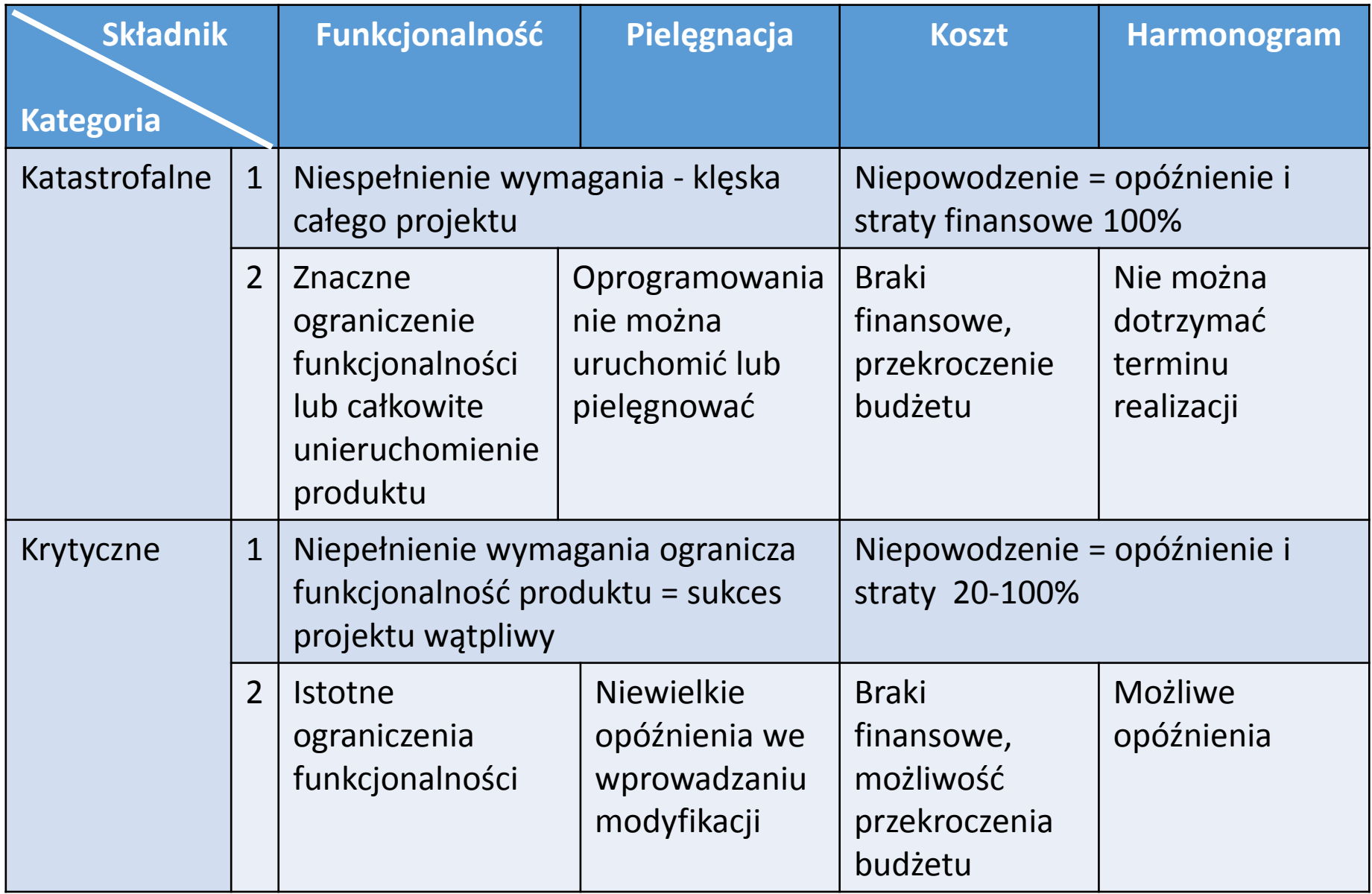

# **5.3 (cd) Źródła i składniki ryzyka - Tab.1**

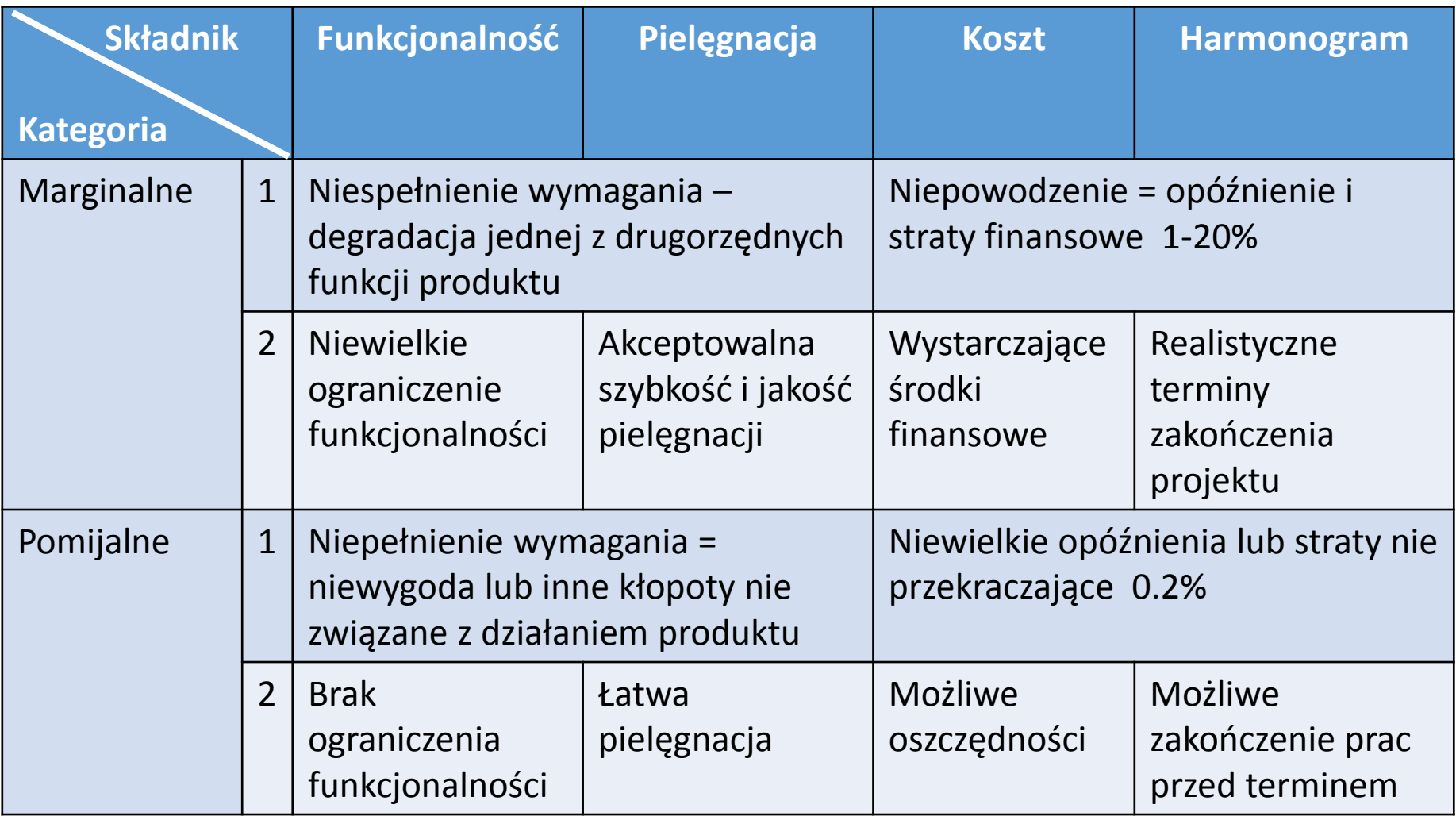

- 1 Konsekwencja wystąpienia awarii i niewykrytych błędów
- 2 Konsekwencja braku osiągania założonych celów

#### **Tab.2 Tabela zagrożeń – sortowanie wg prawdopodobieństwa i skutków wystąpienia zagrożeń podczas szacowania ryzyka**

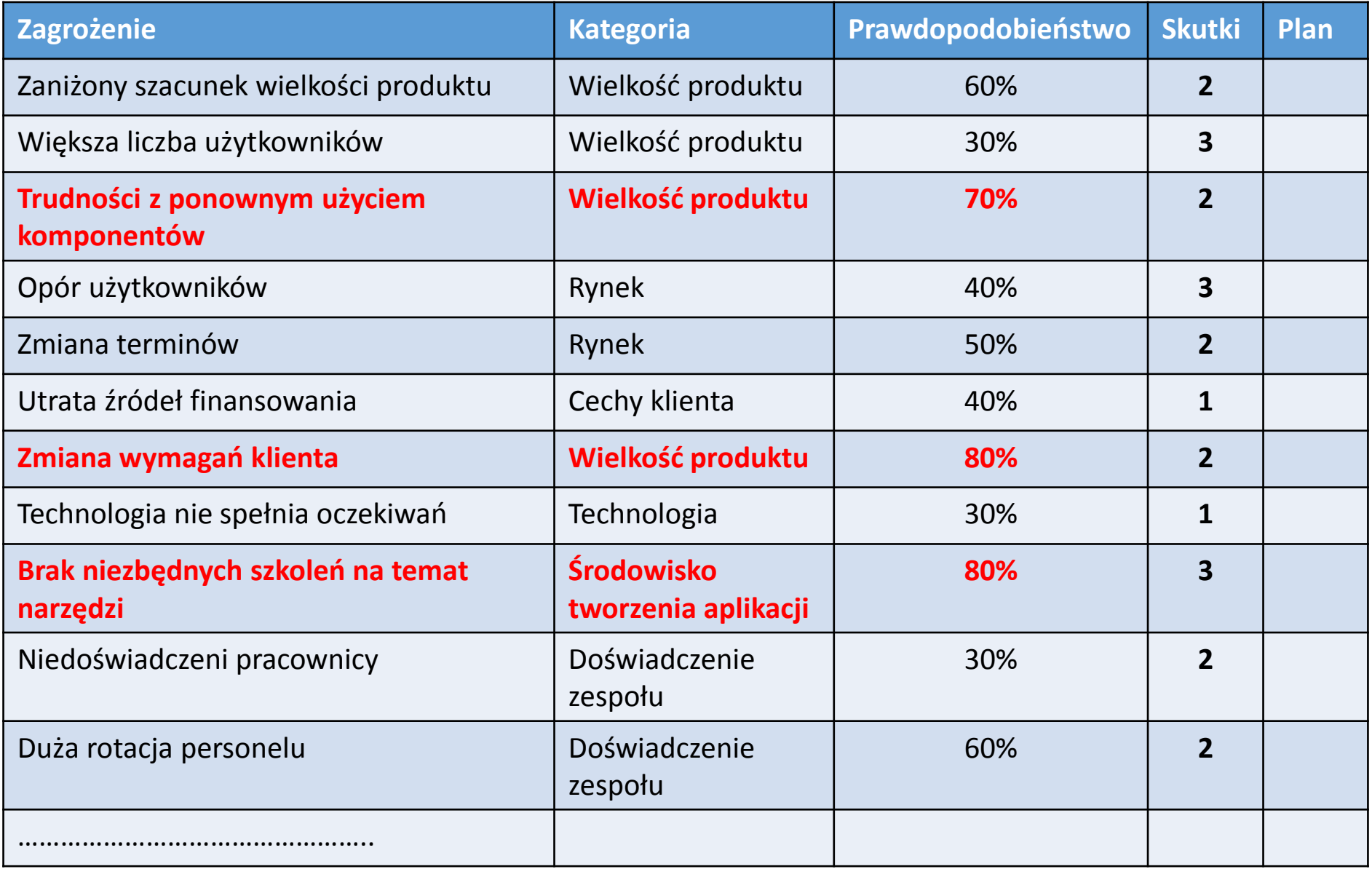

**Skutki: 1- katastrofalne, 2 – krytyczne, 3-marginalne, 4- pomijalne wg Tab.1**

## **5.4. Szacowanie ryzyka – procedura**

- 1. Ustalenie stopnia przewidywanego prawdopodobieństwa wystąpienia każdego zagrożenia
- 2. Szacowanie skutków wystąpienia
- 3. Ocena ryzyka Szacowanie skutków wystąpienia zagrożenia na przebieg projektu i własności produktu
- 4. Ocena dokładności oszacowania

# **Odp. p.1 (p. 5.4). Wyznaczanie prawdopodobieństwa wystąpienia każdego zagrożenia**

- **Procedura 1:**
	- Korzystanie z jakościowej skali: niemożliwe, mało prawdopodobne, prawdopodobne i częste
	- Przypisanie pewnego matematycznego prawdopodobieństwa np. od 0.7 do 1 dla pojęcia częste
- **Procedura 2**:
	- Sporządzanie indywidualnej prognozy i
	- Wyznaczenie wartości średniej

# **Odp. p.2 (p. 5.4). Szacowanie skutków wystąpienia zagrożeń**

#### • **Procedura**:

- 1. Ustalić średnie prawdopodobieństwo wystąpienia zagrożenia dla każdego składnika (**do p.1** )
- 2. Ustalić wpływ zagrożenia na każdy składnik ryzyka (**do p.2**, tab. 1)
- 3. Uzupełnić tabelę zagrożeń i przeanalizować ją (tab. 2)

### **Podatność na zagrożenie:**

#### **RE = P \* C**

- **P** prawdopodobieństwo wystąpienia zagrożenia
- **C** koszt strat poniesionych w wyniku wystąpienia zagrożenia

### **Odp.p.2 (p. 5.4). Szacowanie skutków wystąpienia zagrożeń – Przykład 1**

**Identyfikacja zagrożenia - 70% komponentów można użyć P = Prawdopodobieństwo wystąpienia - 80%** 100% komponentów - 60 komponentów 70% komponentów nadaje się do użycia - 42 komponentów 30% komponentów należy utworzyć od podstaw- **18 komponentów** Średnia wielkość komponentu - **100 LOC**, Koszt wytworzenia 1 LOC – **14 USD/LOC**,

**C = Całkowity koszt utworzenia**: **18\*100 \*14 = 25200 USD**

**Podatność na zagrożenie: RE = P \* C = 0.8\*25200 = 20160 USD** **Odp. p.3 (p. 5.4) cd. Ocena ryzyka -** Szacowanie skutków wystąpienia zagrożenia na przebieg projektu i własności produktu

# **Lista informacji o zagrożeniach:**

**[ri , li , xi ]**

gdzie :

- r<sub>i</sub> i-te zagrożenie
- l <sup>i</sup> prawdopodobieństwo jego wystąpienia
- x<sub>i</sub> skutki zagrożenia

### **Procedura:**

- 1. Zweryfikowanie uzyskanych prognoz
- 2. Uporządkowanie zidentyfikowanych zagrożeń
- 3. Wstępne sposoby uniknięcia lub kontrolowania tych zagrożeń, które prawdopodobnie wystąpią

## **Odp. p.3 (p. 5.4) cd. Ocena ryzyka – zakres dopuszczalnego ryzyka – wyznaczenie punktu kontrolnego zazwyczaj trudne do wyznaczenia**

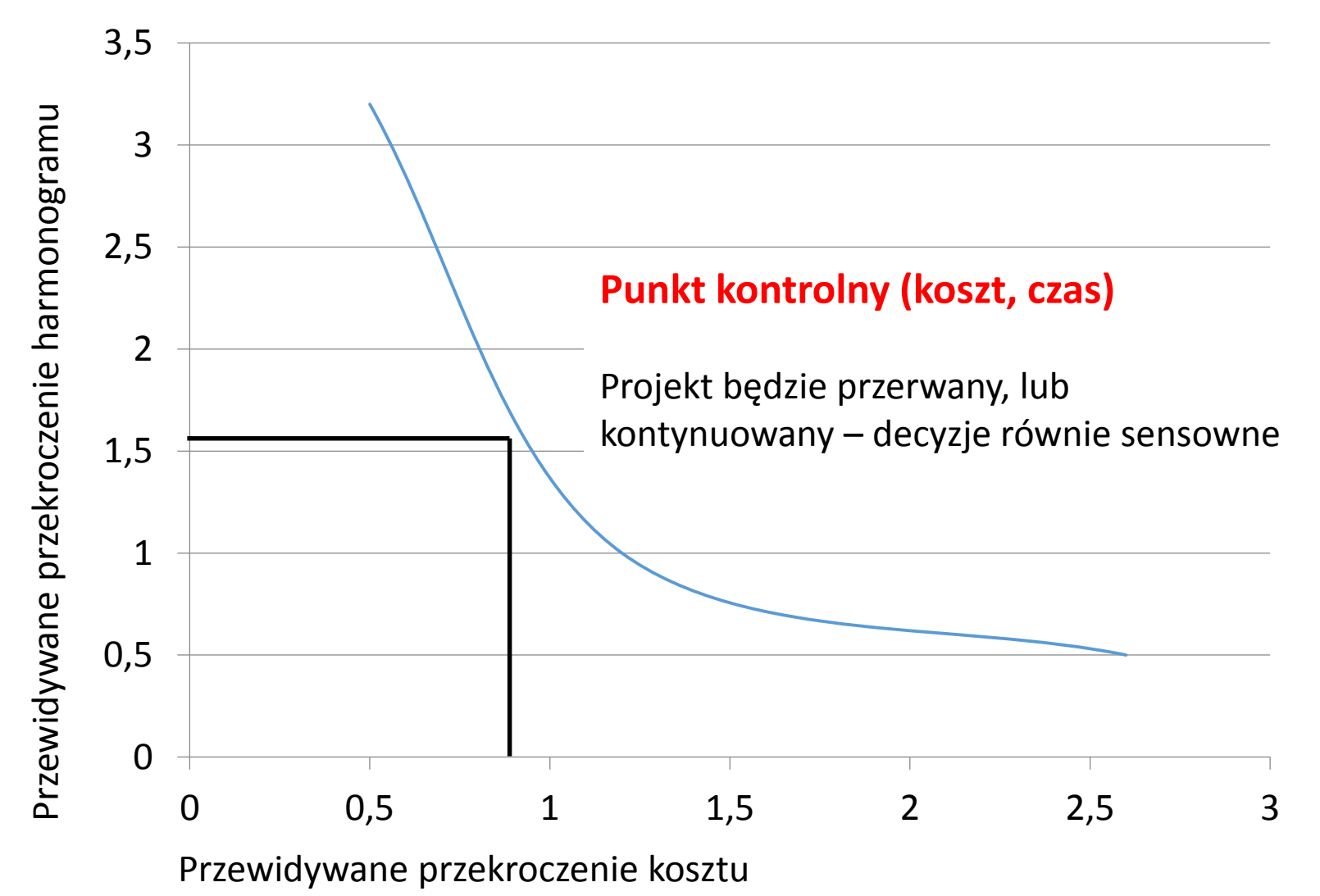

## **Odp. p.3 (p. 5.4) cd. Ocena ryzyka – zakres dopuszczalnego ryzyka – procedura pomijająca wyznaczenie punktu kontrolnego**

- 1. Zdefiniować zakresy dopuszczalnego ryzyka
- 2. Spróbować porównać każdą z uzyskanych trójek  $[r_i, l_i, x_i]$  z odpowiednimi zakresami
- 3. Ustalić zbiór punktów kontrolnych, które wyznaczą obszar obejmujący sytuacje prowadzące do przerwania projektu. Będzie on ograniczony linią lub obszarem niepewności
- 4. Spróbować oszacować, czy kombinacja różnych zagrożeń może doprowadzić do przekroczenia zakresu dopuszczalnego ryzyka

# **Odp. p.4 (p. 5.4) Uściślanie zagrożeń**

### **Przyczyny <del>S</del>kutek**

### **Przykład 1 (odp. p.2), cd.**

**Przyczyny:**

- 1. Część komponentów poza standardem
- 2. Brak jasnego standardu wykonania komponentów
- 3. Część komponentów dedykowana innemu środowisku **Skutek:**
- 30% komponentów należy utworzyć od podstaw

# Dodatek - **Prognozowanie wielkości oprogramowania**

- **Modele prognostyczne**
- **Model COCOMO (***Constructive Cost MOdel* **) II**

## **1. Struktura modeli prognostycznych**

## $E = A + B * (ev)^{C}$

gdzie

A, B, C – stałe ustalone doświadczalnie

- E pracochłonność
- ev zmienna prognostyczna: miara wielkości oprogramowania LOC lub FP

**Miary LOC i FP wyznacza się metodami** podanymi wcześniej, ale zamiast porównywania ich z danymi historycznymi, można je podstawić do wzoru stanowiącego dany model prognostyczny

## **1.1. Modele oparte na LOC**

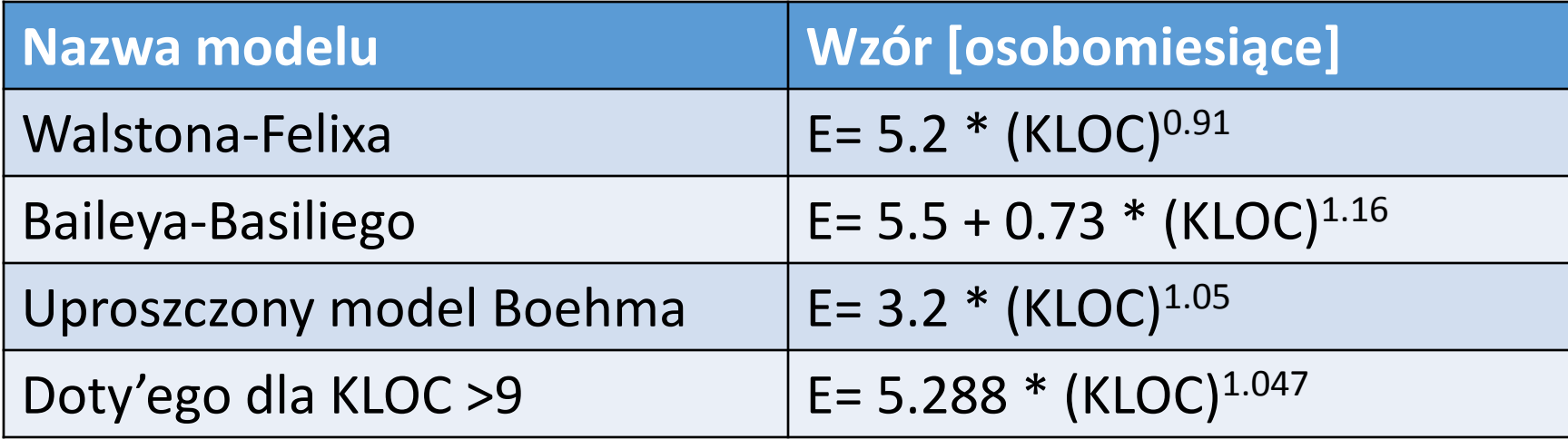

Modele należy przystosować do potrzeb produktu w projekcie

### **1.2. Modele oparte na FP**

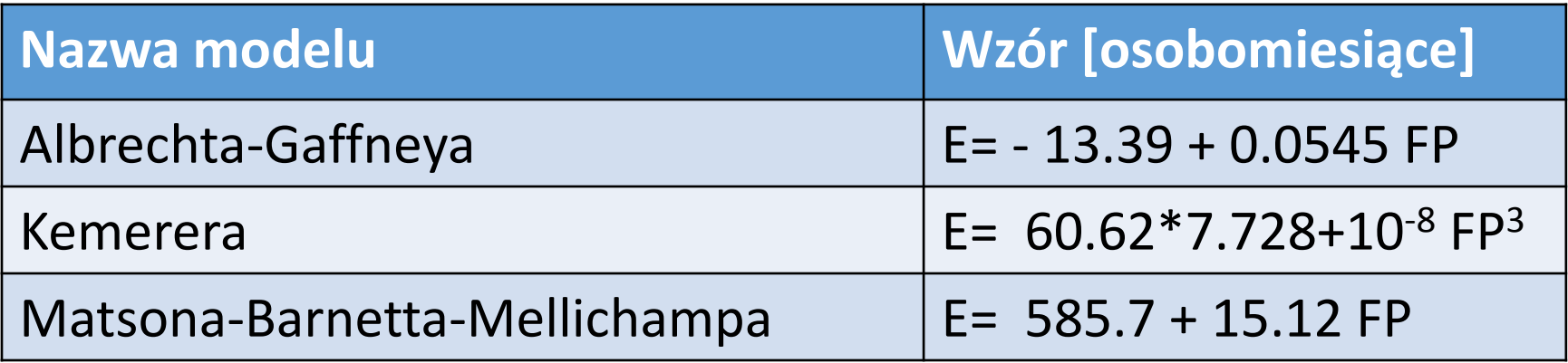

Modele należy przystosować do potrzeb produktu w projekcie

# **2. Model COCOMO (***Constructive Cost MOdel* **) II m- typy modeli odzwierciedlających dojrzałość produktu**

## • **Model struktury aplikacji**

- Początkowa faza procesu
- Tworzenie prototypu interfejsu graficznego
- Analiza metod komunikacji oprogramowania z otoczeniem
- Szacowanie efektywności produktu i dojrzałości stosowanej technologii

### • **Początkowy model projektowy**

- po ustaleniu wymagań oprogramowania
- Ustaleniu architektury

### • **Model gotowej architektury**

• Faza konstruowania oprogramowania

### **2.1. Model COCOMOII - wagi złożoności dla różnych elementów produktu (Waga)**

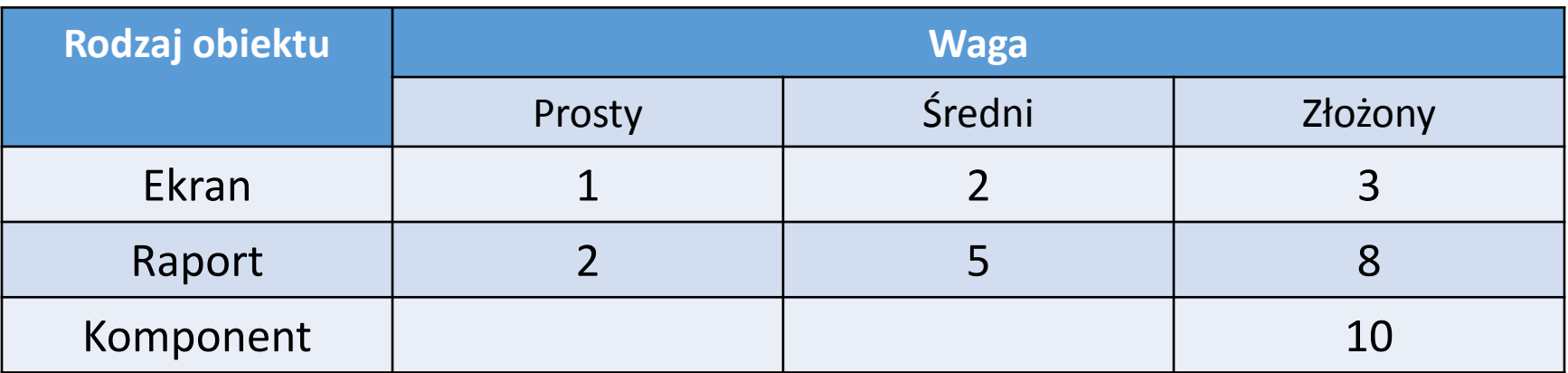

#### **Procedura wyznaczania punktów obiektowych**

- 1. Określenie stopnia złożoności elementów produktu (**Prosty, Średni** lub **Złożony**)
- 2. Należy przydzielić **wag**i wg podanej tabeli (**Waga**)
- **3. Całkowitą liczbę punktów obiektowych PO oblicza się mnożąc liczbę elementów obiektowych (określonych przez Rodzaj obiektu) przez współczynniki wagowe (Waga wg podanej wyżej tabeli) i sumując uzyskane wyniki**
- 4. W przypadku ponownego użycia komponentów należy wyznaczyć **NPO** nową liczbę punktów obiektowych (poniżej)

**NPO =PO \* [(100 - R)/100**] – nowa miara punktów obiektowych,

gdzie R – liczba powtórnie używanych komponentów 65

### **2.2. Model COCOMOII – oszacowanie pracochłonności E**

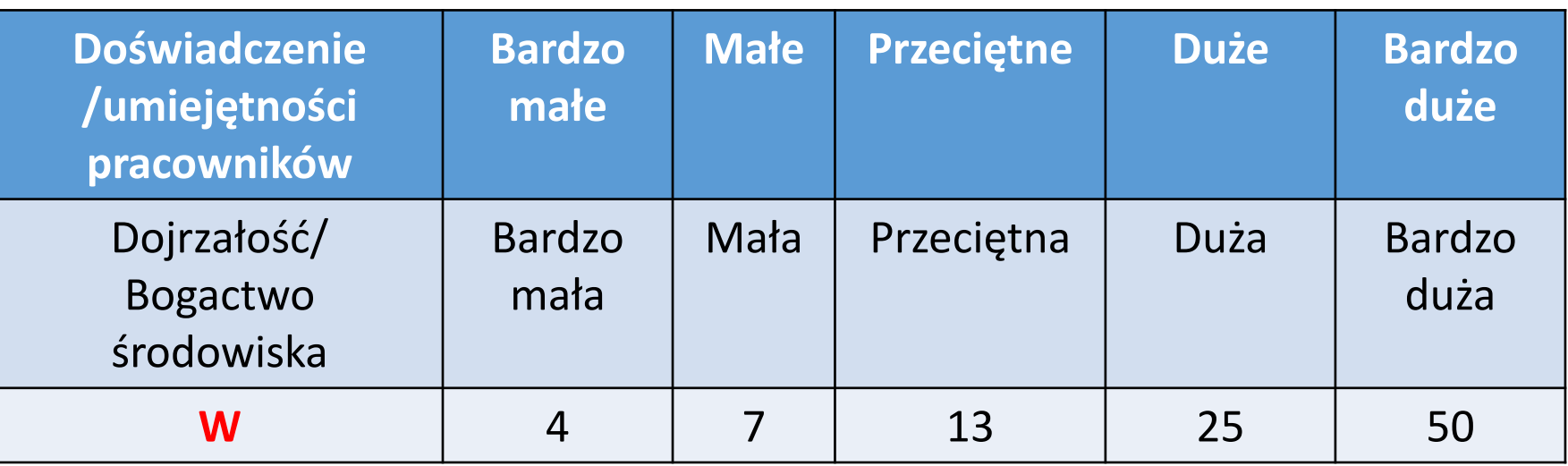

- Wyznaczenie pracochłonności **E**:
	- Ustalenie współczynnika wydajności pracy **W** (wg powyższej tabeli):

**W = NPO/osobomiesiące**

• Oszacowanie pracochłonności **E [osobomiesiące] E = NPO / W**